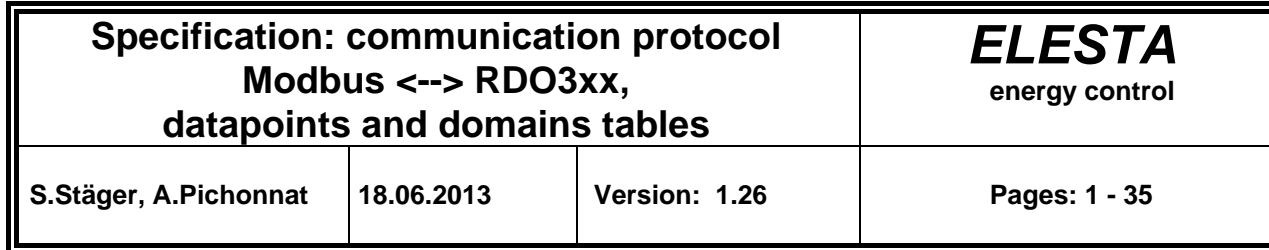

## **1. Introduction (English)**

An other document "Specification: communication protocol, Modbus <--> RDO3xx, basis" (164301) describes the Modbus communication protocole and the calcul of the Modbus datapoint index.

Abbreviations:

- RDO3xx RDO353, RDO373, RDO383, RDO354, RDO374, RDO384, etc.
- DHW Domestic hot water
- DH District heating
- R Read only
- R/W Read/Write
- DP Data point
- Appl.ID Application Identification
- NaN Not An Number

Common definitions:

• In this document, hex values will be defined with 0x. For example 0xa (hex) means 10 (dez)

Appl.ID:

- Main controller (all DP's which are not indexed): 0
- Heating circuit parameter: 0, 1..7 (appl. ID=0 will be interpreted as 1, 1 = heating circuit 1, 7 = heating circuit 7)
- Boiler circuit (cascade) parameter: 0, 11..14 (appl. ID=0 will be interpreted as 11, 11 = boiler circuit 1, 14 = boiler circuit 4)
- DHW circuit parameter: 0, 21..24 (appl. ID=0 will be interpreted as 21, 21 = DHW circuit 1, 24 = DHW circuit 4) Remark: RDO3x4 supports only 1 boiler circuit (no cascade) and 1 DHW circuit

## Data points:

- The data points values (always 4 bytes long) is defined by RDO300 as float
- A data point means one value. For example: parameter 101
- A list of contiguous data points can be queried. Undefined data points will be returned as NaN (0xffc00000) on RDO383 since V4.00ßA and on RDO374 since V4.10

• By writing data points, it is only possible to query max. 1 data point per message (1 data point: 4 bytes, 2 words) Domains:

- The domain values (various length) is defined separately (normally not float)
- A domain means a list of values. For example: time/date with hour, min, s, etc.
- A list of contiguous domains can be queried
- By writing domains, it is only possible to query max. 1 domain per message (1 domain: n bytes, n/2 words, domain dependency)
- Message definitions:
- It is possible to query max. 32 words (64 bytes) per message
- Always whole datapoints resp. Domain must be treated
- Only RTU mode is supported

Document overview:

- Chapter 2 gives the rules of calculation of the modbus index of data points ans domains starting from the RDO-COM numbers of data points and domains. The reading of this chapter is normally not necessary, go directly to chapter 3 (Table of modbus index)
- Chapter 3: listing of the data like the RDO300-MMI. Look at the corresponding *RDO3xx User manual* for the signification, the format and the layout of the parameter

## **1. Einleitung (Deutsch)**

Ein anderes Document "Specification: communication protocol, Modbus <--> RDO3xx, basis" (164301) beschreibt das Modbus Kommunikationsprotokoll und die Berechnung der Modbus-Datenpunkte-Index.

Abkürzungen:

- RDO3xx RDO353, RDO373, RDO383, RDO354, RDO374, RDO384, etc.
- DHW Warmwasser (WW)
- DH Fernwärme
- R Nur lesen
- R/W Lesen/schreiben
- DP Datenpunkt
- Appl.ID Applikationsidentifikation
- NaN Undefinierter Wert

Übersetzungen:

- Data point Datenpunkt
- Domain **Domain**
- Time/date **Zeit/Datum**
- Holidays **Ferien**
- Clocks Schaltuhr
- Heating circuit Heizkreis
- Domestic water circuit Warmwasserkreis
- Boiler circuit Kesselkreis
- Free circuit Freier Uhrenkanal
- Swich point Schalpunkt
- Set value Sollwert
- Actual value **Internal Value**
- Sensor Fühler
- User level Benutzerebene
- Specialist level Fachmannebene
- Parameter Parameter
- Counters Zähler
- Relays **Relais**

Allgemeine Definitionen:

- In diesem Dokument, sind die Hex-Werte mit 0x definiert. Beispiel 0xa (hex) steht für 10 (dez) Appl.ID:
- Hauptregler (alle DP, welche nicht indexiert sind): 0
- Heizkreisparameter: 0, 1..7 (appl.ID=0 ist interpretiert wie 1, 1 = Heizkreis1, 7 = Heizkreis7)
- Kesselkreisparameter (Kaskade): 0, 11..14 (appl.ID=0 ist interpretiert wie 11, 11 = Kesselkreis1, 14 = Kesselkreis4)
- Warmwasserkreisparameter: 0, 21..24 (appl.ID=0 ist interpretiert wie 21, 21 = Warmwasserkreis1, 24 = Warmwasserkreis4) Bemerkung: RDO3x4 besitzt nur 1 Kesselkreis (keine Kaskade) et 1 Warmwasserkreis

Datenpunkte:

- Die Datenpunktwerte (immer 4 Bytes lang) sind in den RDO300-Reglern als "float"-Werte definiert
- Ein Datenpunkt entspricht ein Wert. Beispiel: Parameter 101
- Die Abfrage einer Liste von benachbarten Datenpunkten ist möglich. Die undefinierte Datenpunkte werden als NaN (0xffc00000) zurückgegeben. Bei RDO383 ab V4.00ßA und bei RDO374 ab V4.10
- Beim schreiben, kann nur ein Datenpunkt per Meldung verarbeitet werden (1 Datenpunkt: 4 Bytes, 2 Words) Domains:
- Die Domain-Werte (variable Länge) sind separat definiert (normalerweise nicht "float")
- Ein Domain entspricht eine Wertliste. Beispiel: Zeit/Datum mit Stunden, Minuten, etc.
- Die Abfrage einer Liste von benachbarten Domains ist möglich
- Beim schreiben, kann nur ein Domain per Meldung verarbeitet werden (1 Domain: n Bytes, n/2 Words, abhängig vom Domain) Meldungsdefinitionen:
- Per Meldung können Maximum nur 32 Words (64 Bytes) verarbeitet werden
- Es müssen immer ganze Datenpunkte resp. Domain behandelt werden
- Nur der RTU Modus ist unterstützt

Dokumentsübersicht:

- Der Rest des Dokuments wird nicht übersetzt, da der benutzte Wortschatz sehr einfach ist
- Kapitel 2 gibt die Rechnungsregeln der Datenpunkt und Domain Index ab den RDO-com Datenpunkt und Domain Nummern. Die Lektüre dieses Kapitels ist normalerweise nicht notwendig, direkt auf Kapitel 3 gehen (Modbus Indextisch)
- Kapitel 3: Die Liste der Daten bezieht sich auf die Schnittstelle Mensch-Maschine (MMI) des RDO300. Für die Bedeutung, das Format und die Struktur der Parameter, siehe das entsprechende *Benutzerhandbuch RDO3xx*.

## **1. Introduction (Français)**

Un autre document "Specification: communication protocol, Modbus <--> RDO3xx, basis" (164301) décrit le protocole de communication Modbus et le calcul des index des point de données Modbus.

Abréviations:

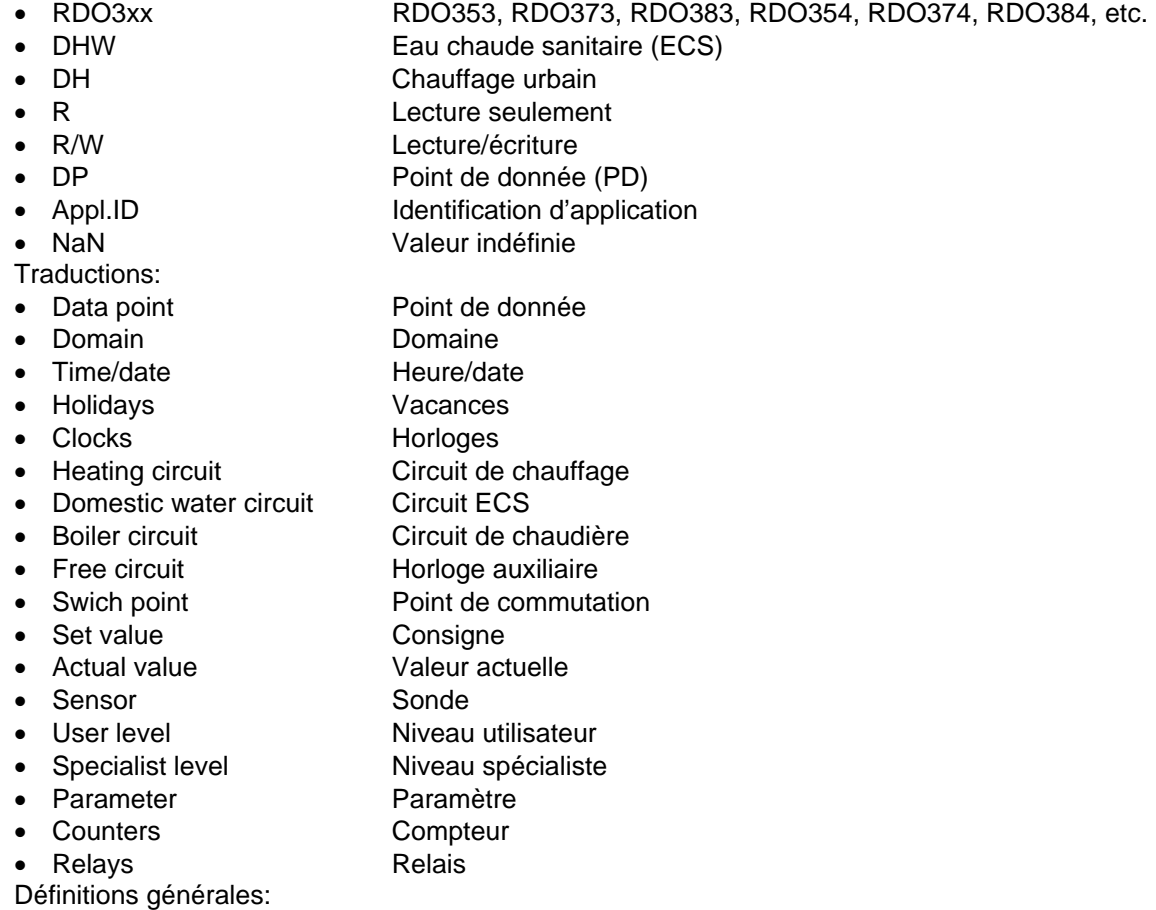

• Dans ce document, les valeurs hex sont définies par 0x. Par exemple 0xa (hex) représente 10 (déc) Appl.ID:

- Régulateur principal (tous les PD qui ne sont pas indexés): 0
- Paramètres des circuits de chauffage: 0, 1..7 (appl.ID=0 est interprété comme 1, 1 = circuit de chauffage 1, 7 = circuit de chauffage 7)
- Paramètres des circuits de chaudière (cascade): 0, 11..14 (appl.ID=0 est interprété comme 11, 11 = circuit de chaudière 1, 14 = circuit de chaudière 4)
- Paramètres des circuits ECS: 0, 21..24 (appl.ID=0 est interprété comme 21, 21 = circuit ECS 1, 24 = circuit ECS 4) Remarque: RDO3x4 supporte seulement 1 circuit de chaudière (pas de cascade) et 1 circuit ECS Points de donnée:
- Les valeurs des points de donnée (toujours 4 bytes de long) sont définies dans les régulateurs RDO300 comme valeurs flottantes
- Un points de donnée signifie une valeur. Par exemple: paramètre 101
- L'interrogation d'une liste de points de donnée contigus est possible. Les points de donnée indéfinis sont retournés comme NaN (0xffc00000) par RDO383 depuis V4.00ßA et par RDO374 depuis V4.10

• En écriture, il n'est possible de traiter qu'un seul point de donnée par message (1 point de donnée: 4 bytes, 2 words) Domaines:

- Les valeurs des domaines (de longueur variable) sont définis séparément (normalement pas de valeur flottante)
- Un domaine représente une liste de valeurs. Par exemple: heure/date avec heure, minutes, etc.
- L'interrogation d'une liste de domaines contigus est possible

• En écriture, il n'est possible de traiter qu'un seul domaine par message (1 domaine: n bytes, n/2 words, en fonction du domaine)

## Définitions des messages:

- Il est possible de traiter 32 words (64 bytes) au maximum par message
- Les points de données resp. les domaines doivent toujours être traités entièrement
- Seul le mode RTU est supporté

Vue d'ensemble du document:

- Le reste du document n'est pas traduit, le vocabulaire utilisé étant très simple
- Le chapitre 2 donne la règle de calcul des index de points de données et de domaine Modbus à partir des numéros de points de données et de domaine RDOcom. La lecture de ce chapitre n'est normalement pas nécessaire, se porter directement chapitre 3 (Table d'index modbus)
- Chapitre 3: la liste des données se rapporte à l'interface homme-machine (MMI) du RDO300. Voir le *Manuel de l'utilisateur RDO3xx* correspondant pour la signification, le format et la structure des paramètres.

## **2. Calculation of Modbus index from RDO-com number**

## **Circuits (applications) conversion**

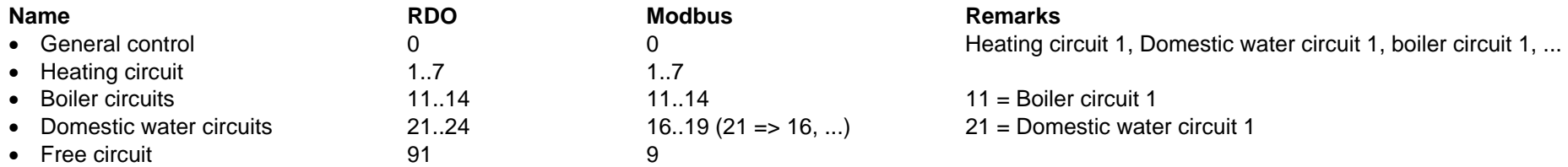

## **Data points**

- Basis offset in Modbus index: 0
- Circuit offset factor in Modbus index:  $0 \times 800 =$  Max. 1024 circuit/circuit
- Index band: 0x0..0x9fff (40960 words => 20480 datapoints)

#### Remarks:

- The Modbus protocol allows only 2 bytes words. So 1 data point will be defined as 2 words (4 bytes).
- Only complete circuit can be transferred. So the Modbus index by circuit must always be even.

#### **=> Modbus index calculation:**

• (circuit  $*$  0x800) + (data point  $*$  2)

- **Data point Examples**<br>• General control, data point 0x15
- $=$   $>(0 * 0x800) + (0x15 * 2) = 0x002a$ • Heating circuit 1, data point 0xa  $\qquad \qquad \qquad \Rightarrow$  (1  $*$  0x800) + (0xa  $*$  2) = 0x0814
	-
- 
- Boiler circuit 1, data point 0x15 => (11 \* 0x800) + (0x15 \* 2) = 0x582a • Domestic water circuit 1, data point  $0x74$  =  $(16 * 0x800) + (0x74 * 2) = 0x80e8$

## **Domains**

- Offset factor in Modbus index: 0x40 => Max. 64 bytes/circuit
- Index band: 0xa000..0xffff (24576 words)

#### Remarks:

- The Modbus protocol allows only 2 bytes words. So domains will be defined as n words (n = domain lenght/2).
- Only complete domains can be transferred. So by domains, the Modbus index must always be a factor of the domain length.

#### **=> Modbus index calculation:**

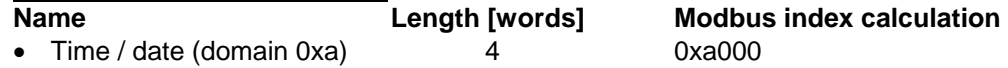

#### 164302/06.2013 6

- Holidays (domain  $0x11..0x16$ ) 3 0xb000 + (circuit \* 0x40) + ((domain-0x11) \* 3)
- Switch points (domain  $0x21..0x27$ ) 3 0xc000 + (circuit \* 0x40) + ((domain-0x21) \* 3)
- Reserve **0xd000..0xffff**

## **Domains Examples**

- Time / date, domain 0xa  $\rightarrow$  0xa000
- Holidays, heating circuit 1, domain  $0x11$  =  $0xb000 + (1 * 0x40) + ((0x11-0x11) * 3) = 0xb040$
- Switch points, heating circuit 1, domain  $0x21 = > 0xc000 + (1 * 0x40) + ((0x21-0x21) * 3) = 0xc040$
- Switch points, domestic water circuit 1, domain  $0x22 \Rightarrow 0x000 + (16 * 0x40) + ((0x22-0x21) * 3) = 0x0403$
- Switch points, free circuit, domain 0x23 =  $0 \times 0.000 + (9 * 0 \times 40) + ((0 \times 23 0 \times 21) * 3) = 0 \times 246$

## **3. Table of MODBUS index**

## **Menu "Time/date"**

## **Time/date domain index**

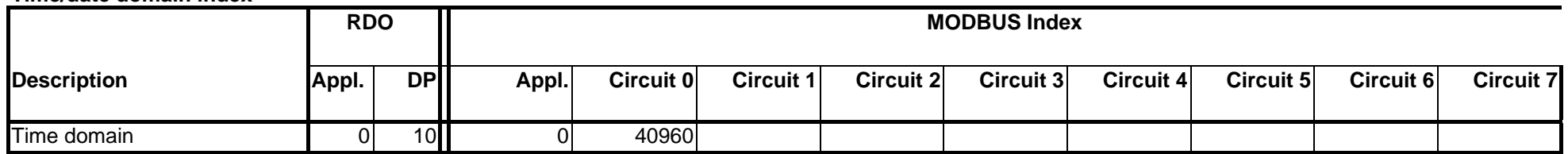

#### **Time/date domain structure**

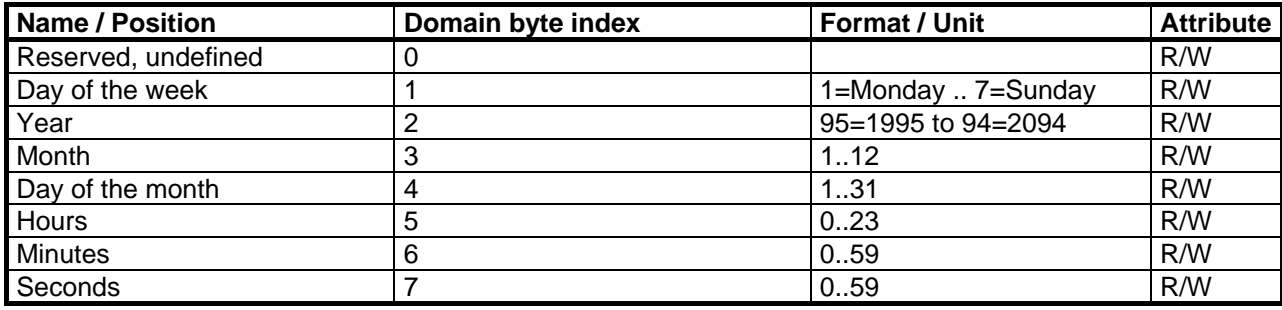

Remark: The Time/date domain can only be be writen from Bus with par.133=2

#### **Menu "Holidays" Holidays domain index**

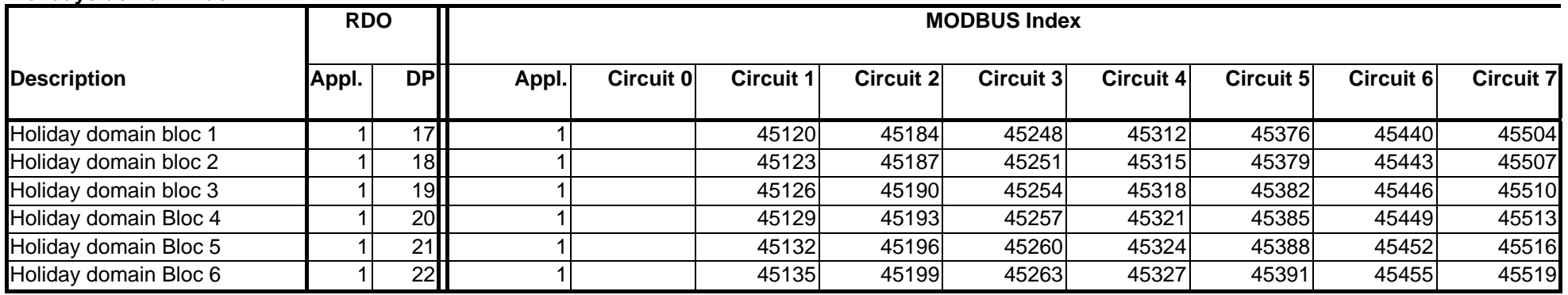

Remarks:

- Holiday data point reset state is 0xff
- The holidays have to be programmed like on the controller MMI:
	- "bloc n+1" can only be filled if "bloc n" is filled
	- In a bloc the end date must be higher as the begin date
	- Begin date "bloc n+1" must be higher as the end date "bloc n"
	- By deleting a bloc, all following blocs will be shifted
	- Etc.

#### **Holidays domain structure**

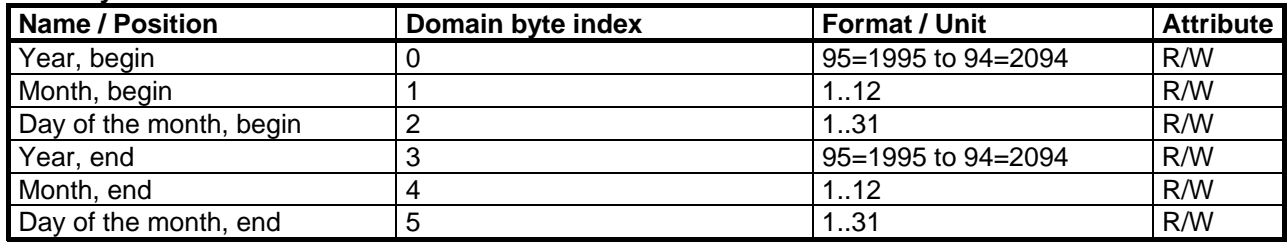

## **Menu "Clocks"**

**Switch points domain** 

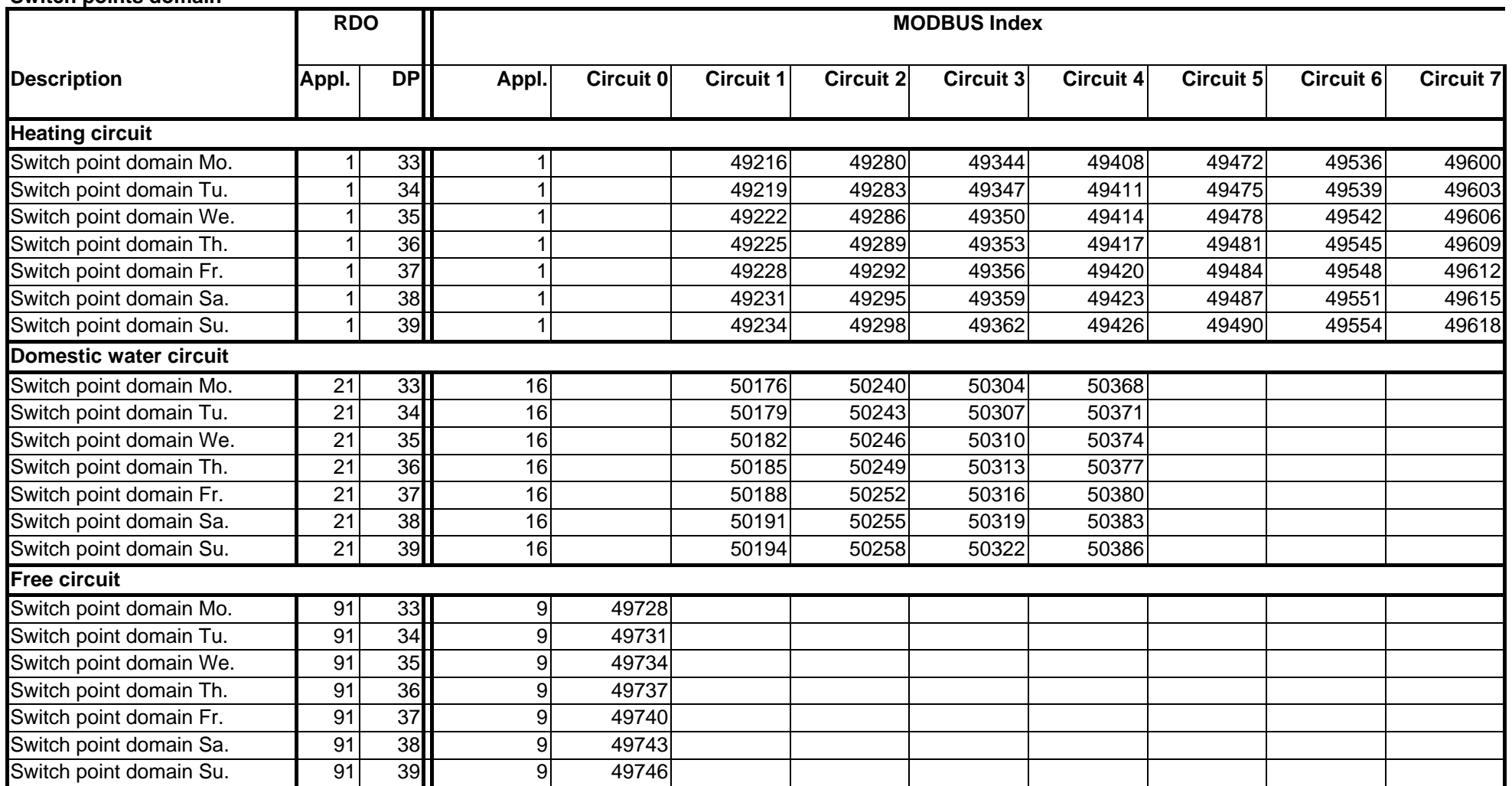

## **Switch points structure**

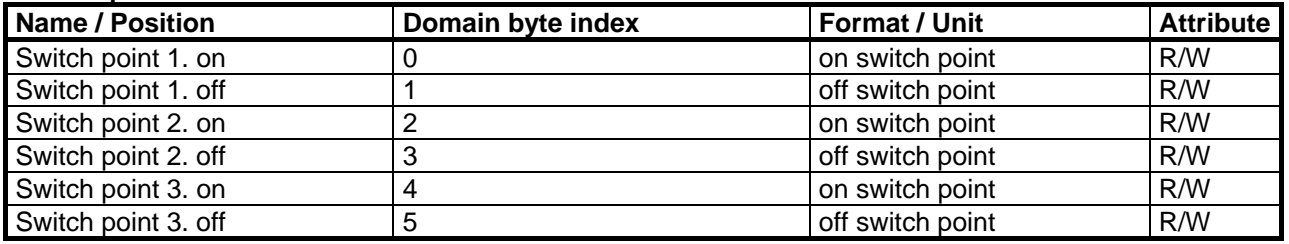

- 
- 1: 00:15 0x80 + 1: 00:15
- 2:  $00:30$  0x80 + 2:
- .
- 94: 23:30 0x80 + 94: 23:30
- 95: 23:45 0x80 + 95: 23:45
- 96: 24:00 0x80 + 96: 24:00
- 0xff: undefined

Signification of the on switch points values:<br>
• 0: 00:00 00:00 0x80 + 0: 00:00 00:00

00:15

00:30

23:30

23:45

24:00

 $0x80 + 0$ :

## **Menu "Set values"**

## **Set values**

Remarks:

• All set values are R/W

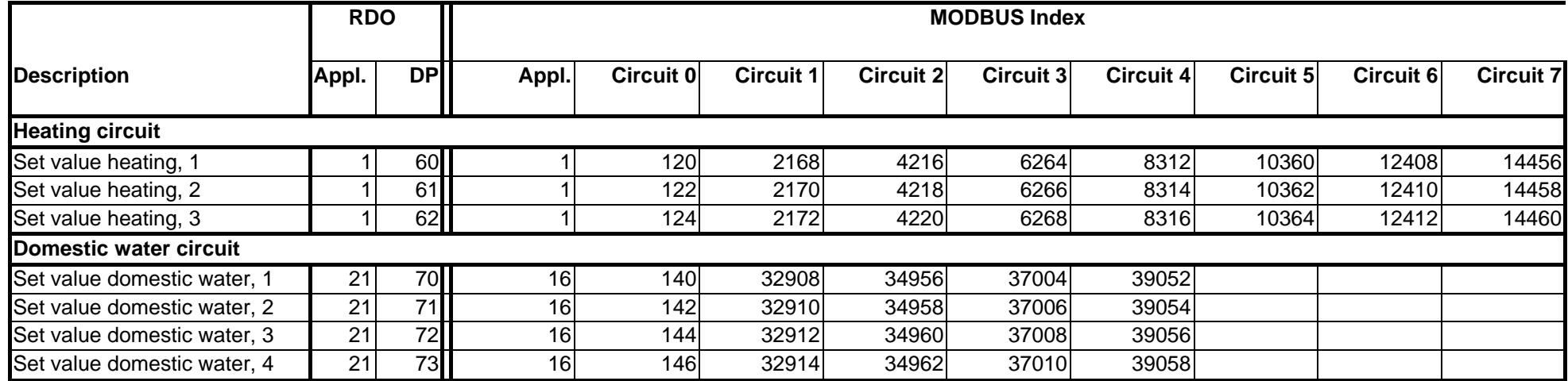

## **Service, user level II**

Remarks:

- Temperature sensor status:
	- $\bullet$  0: OK
	- 1: open<br>• 2: short
	- 2: short circuit
- All Parameters are here read only, except Parameters: 30, 31, 34, 36, 40, 41, 81, 82

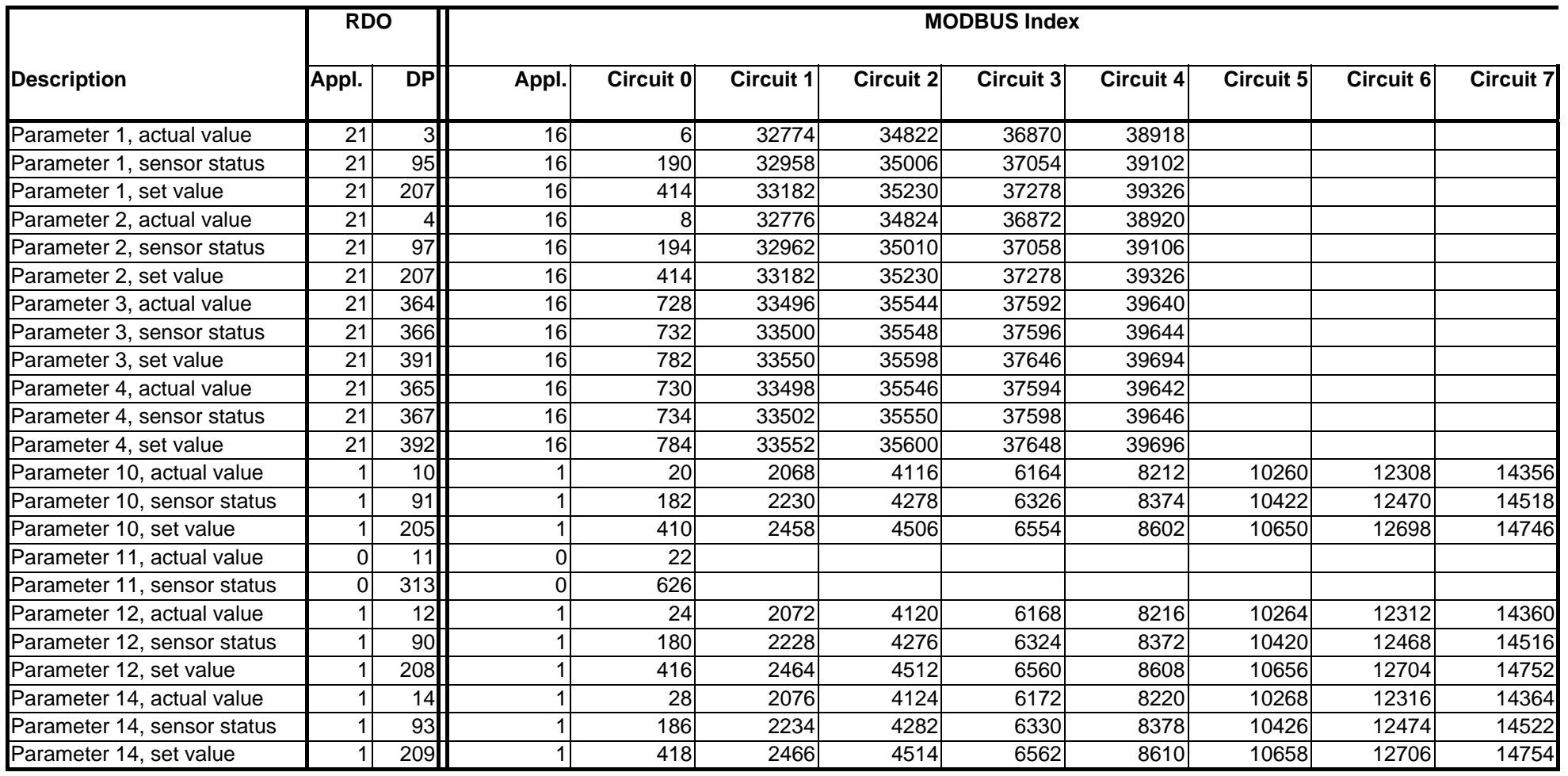

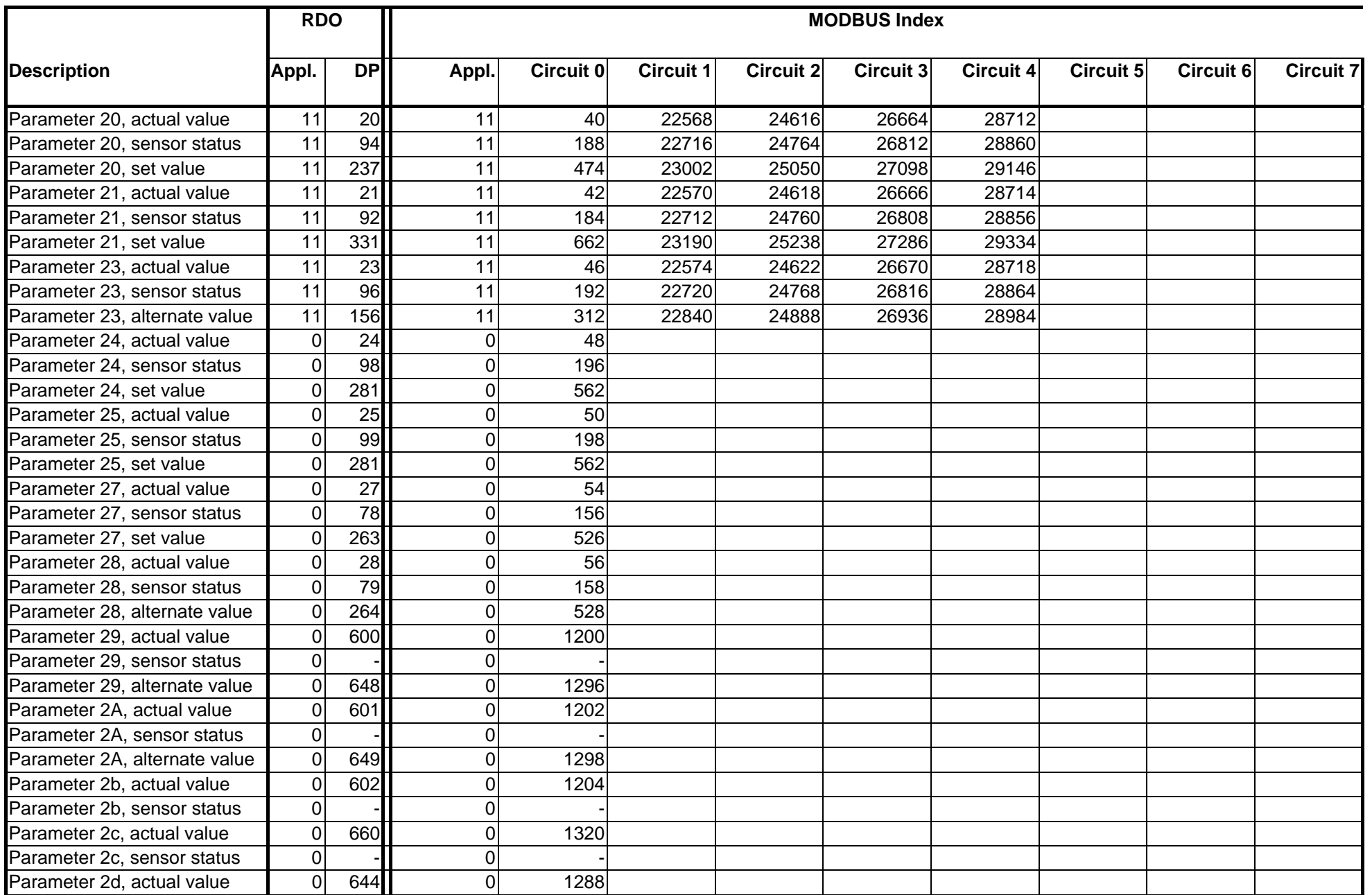

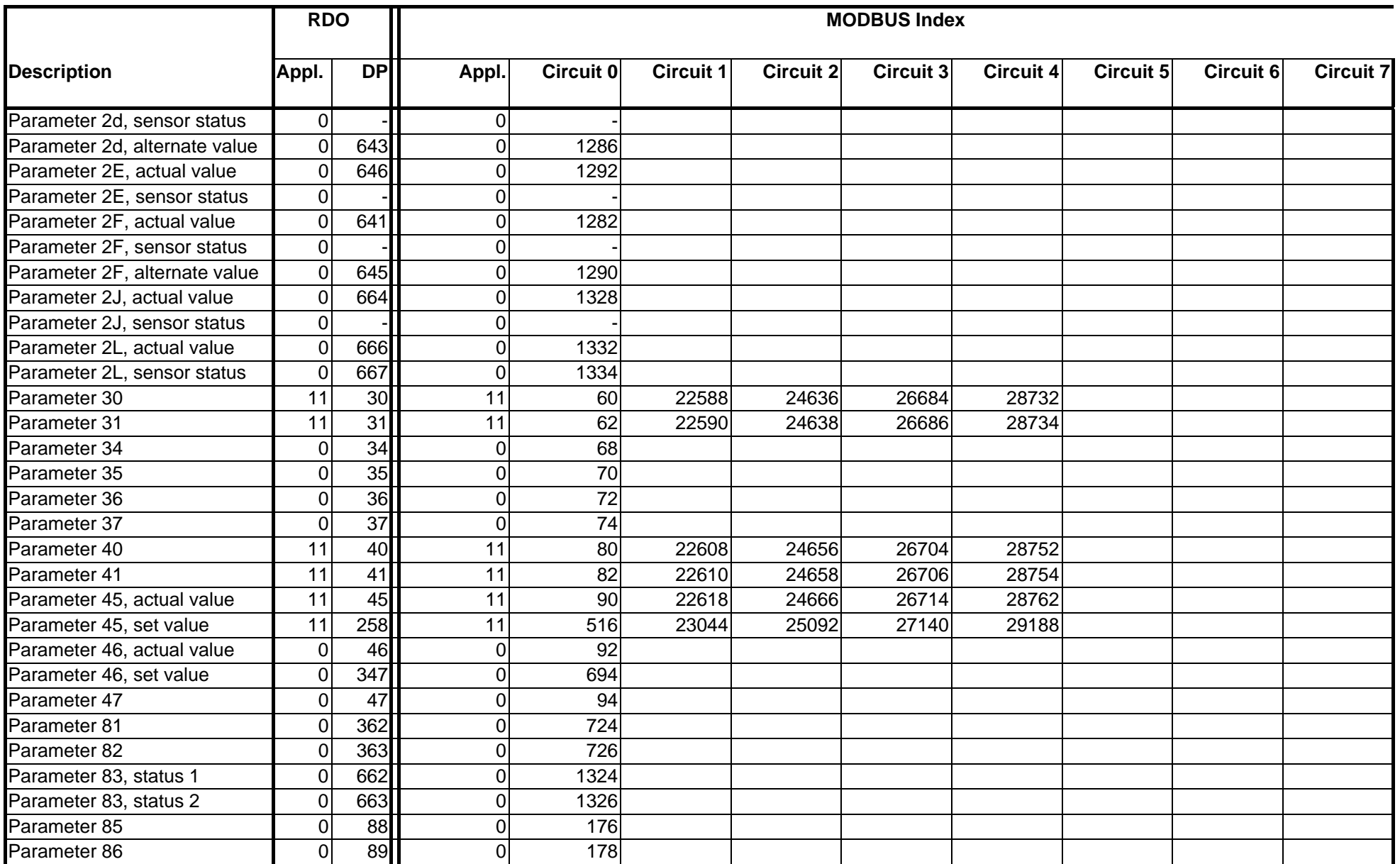

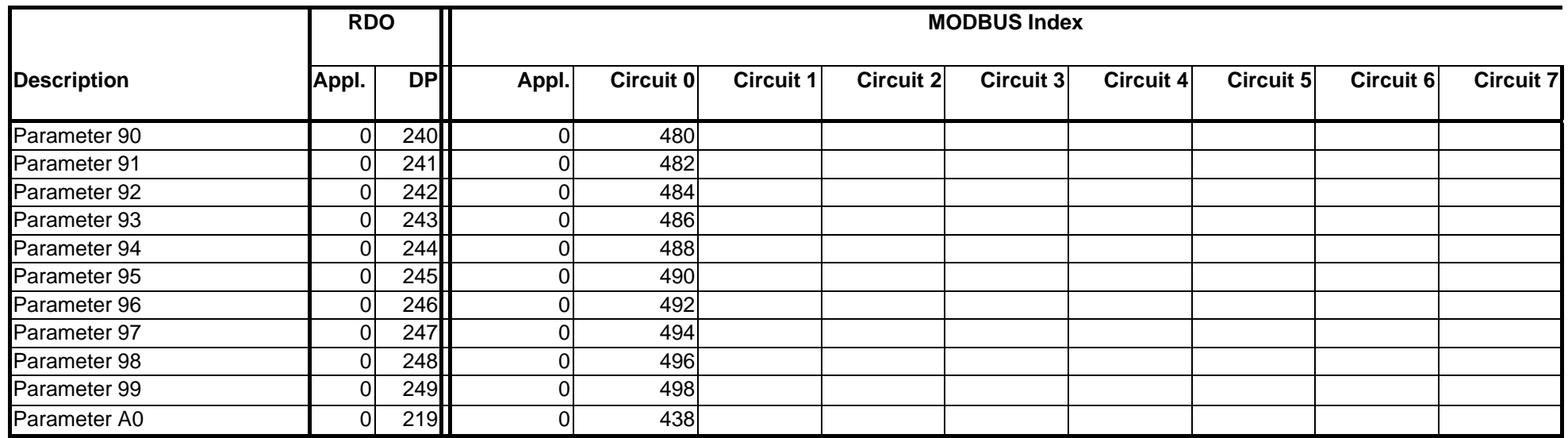

# **Service, specialist level I**

Remarks:

• Parameter 164 to 166 are read only

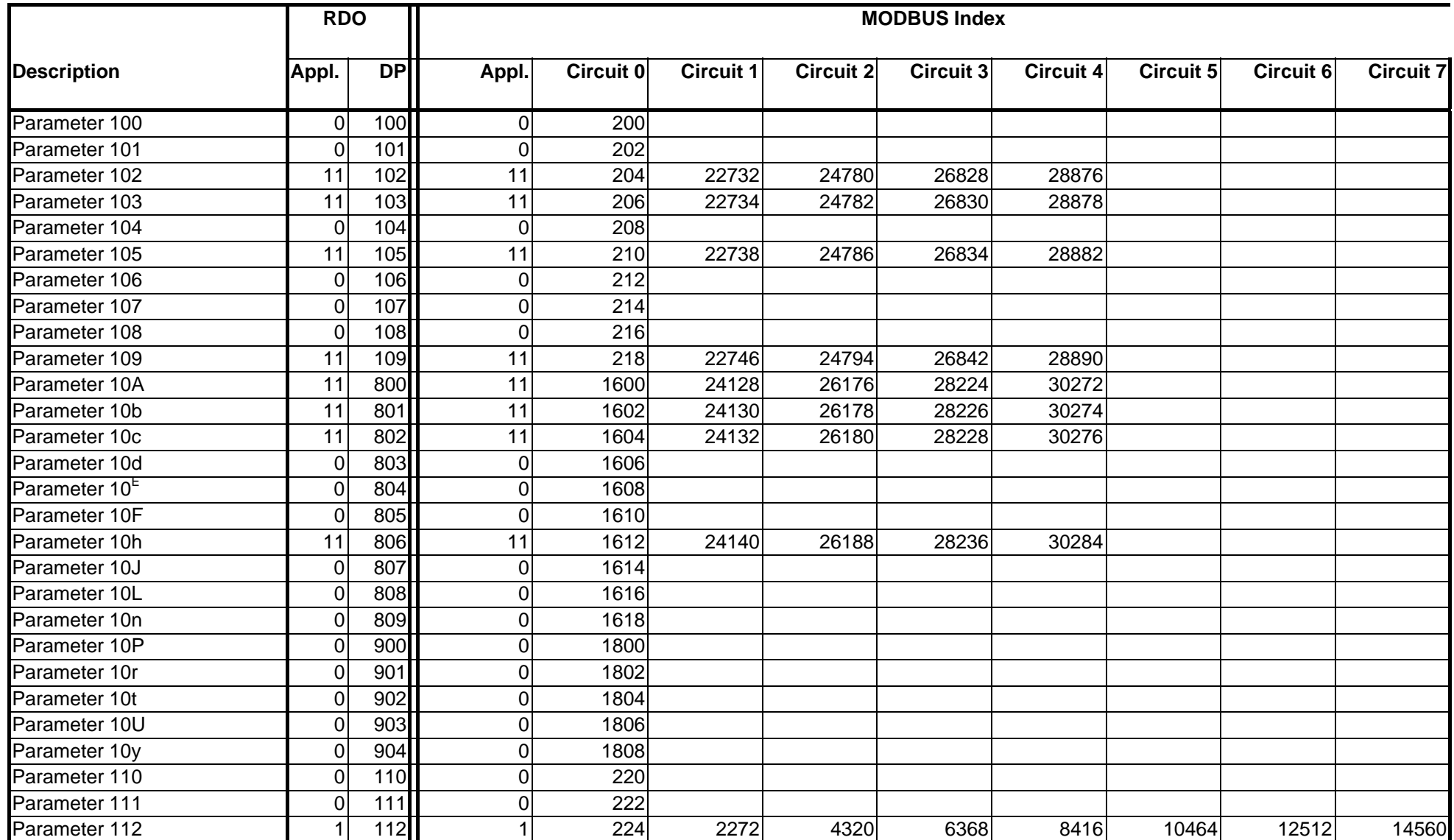

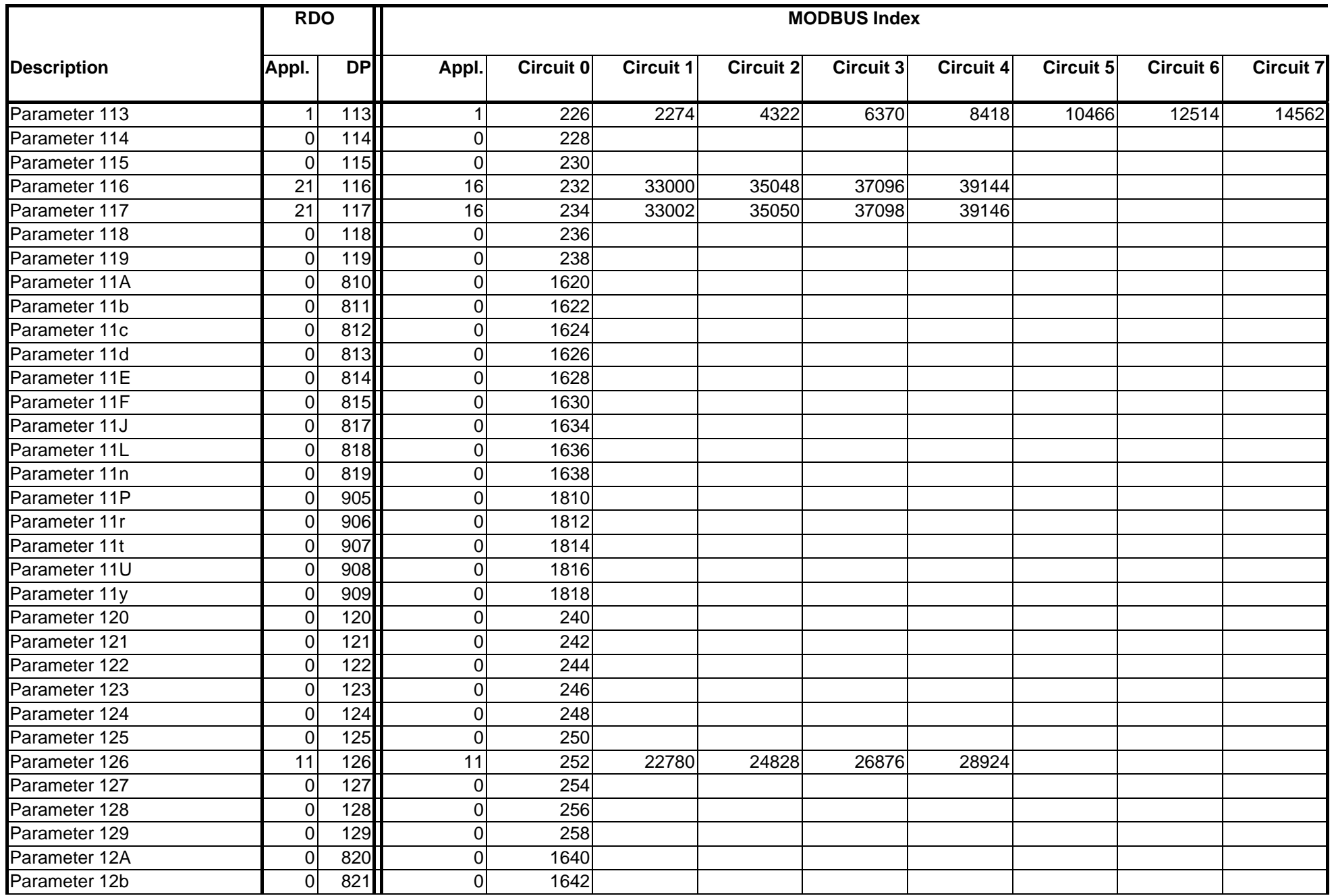

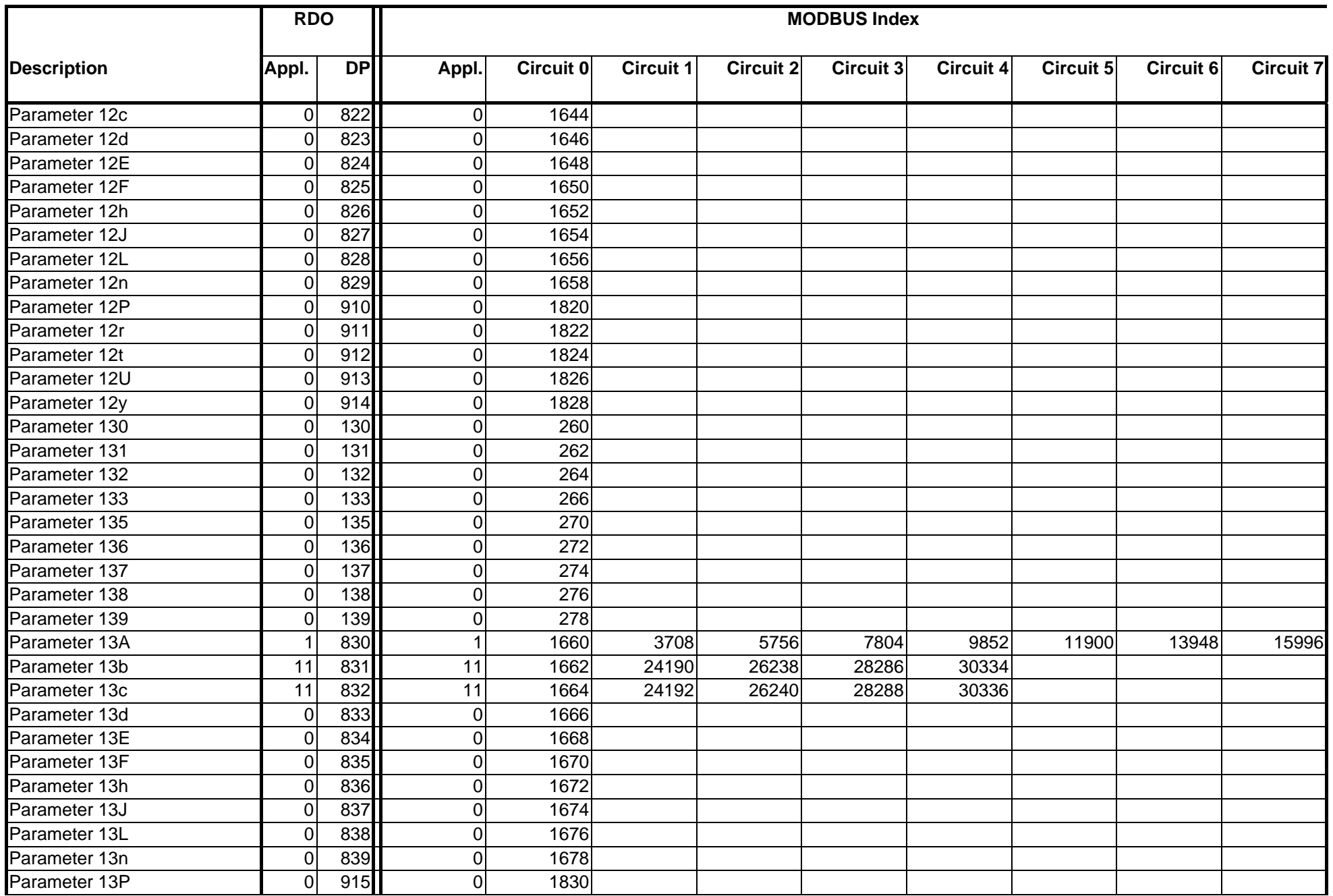

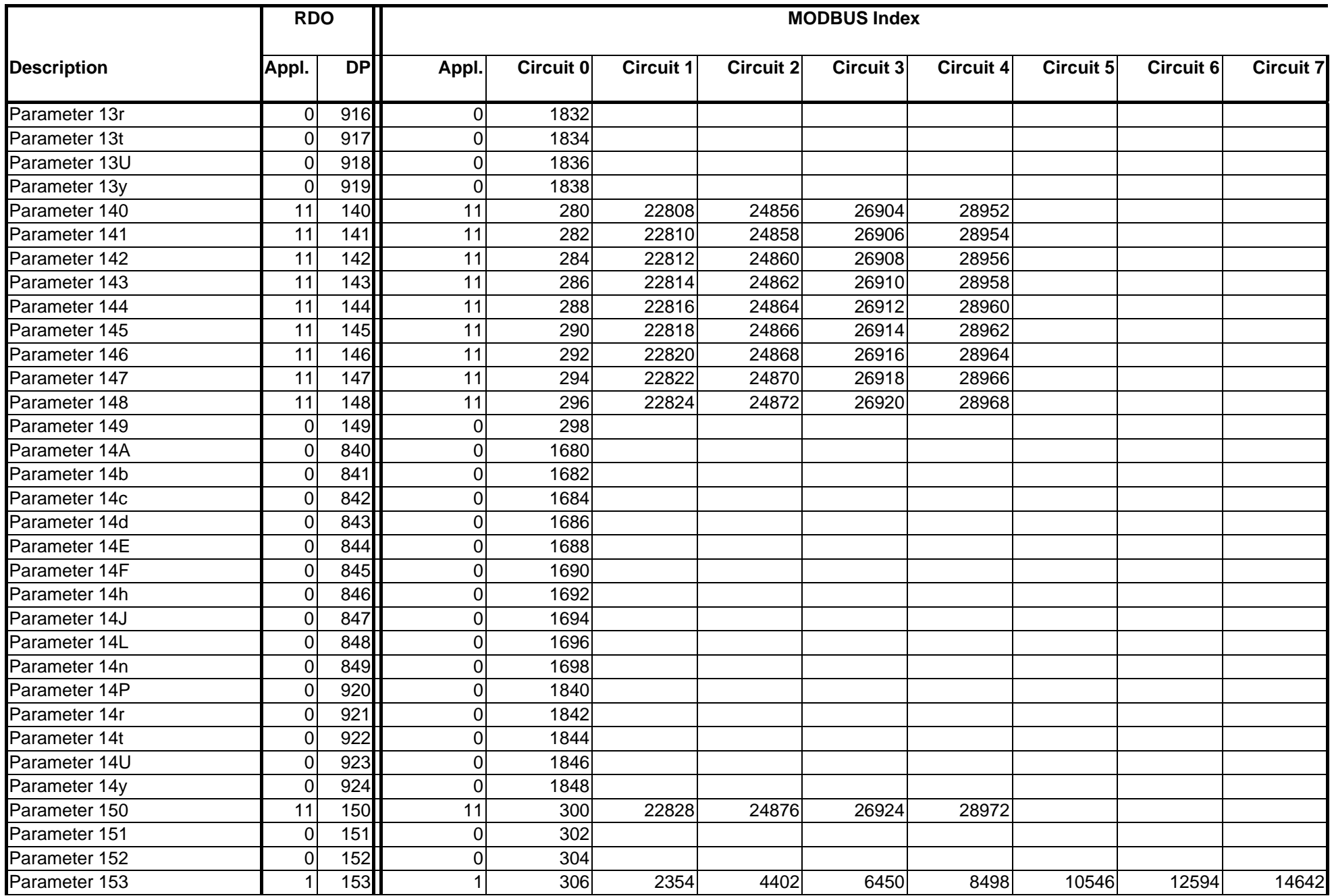

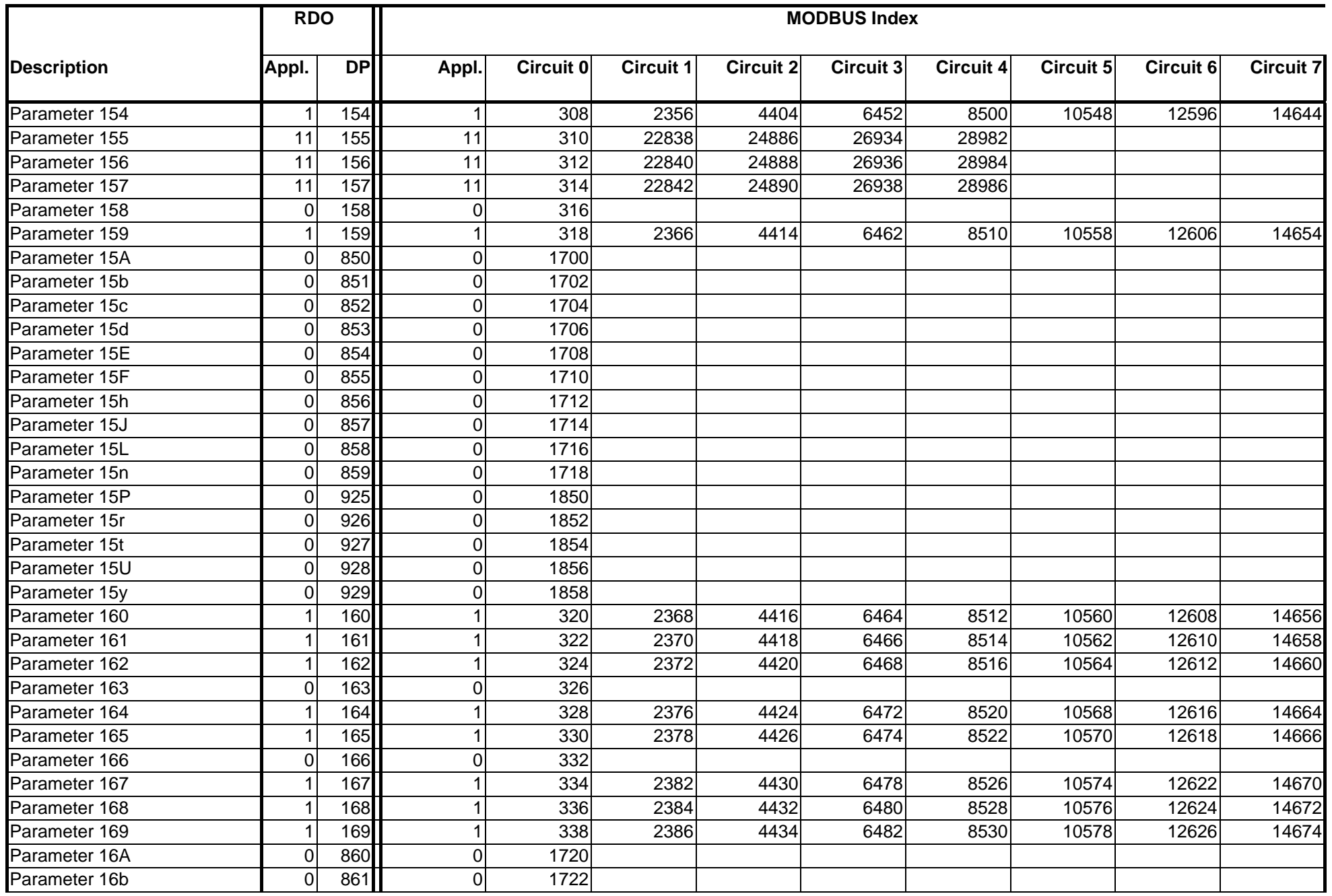

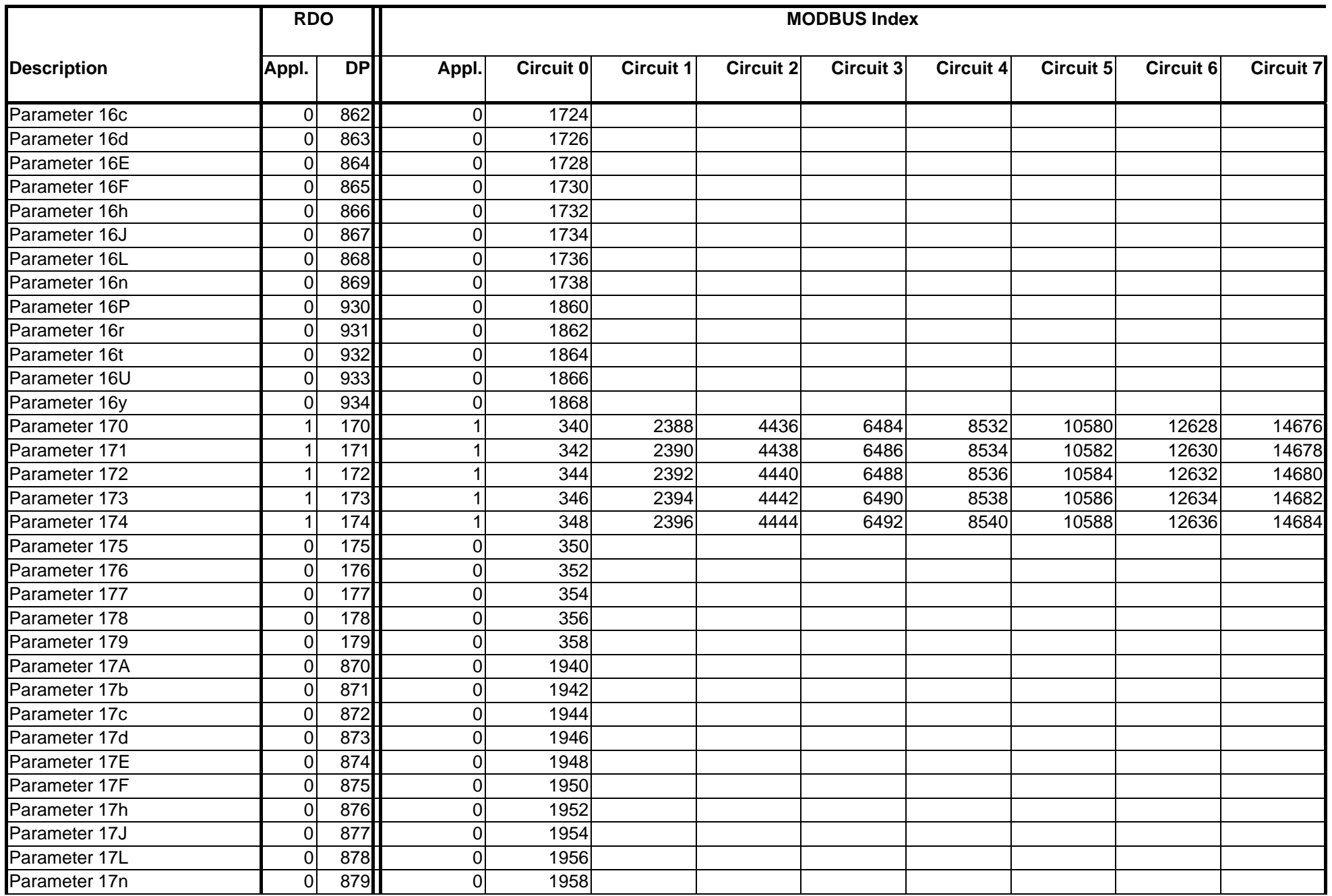

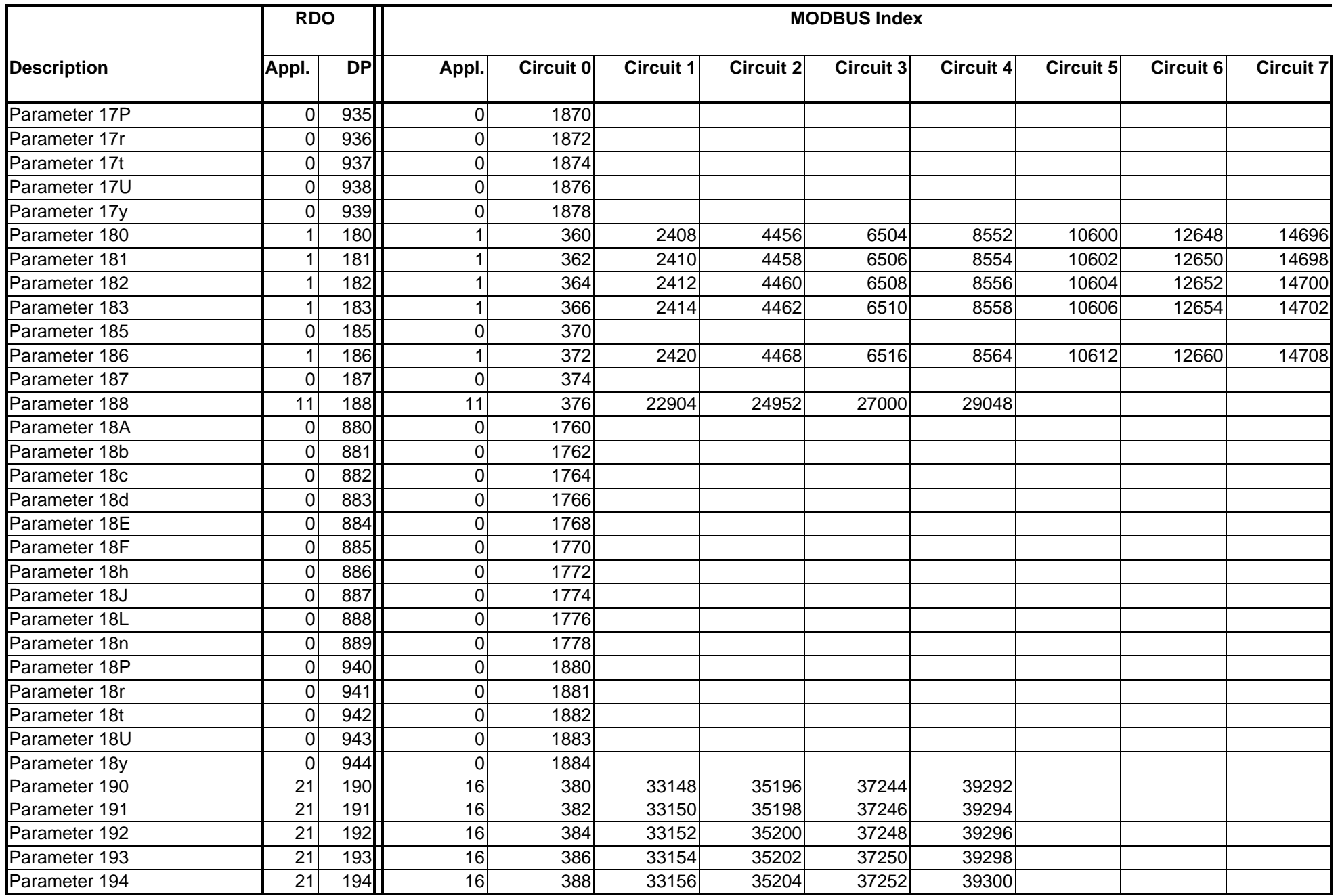

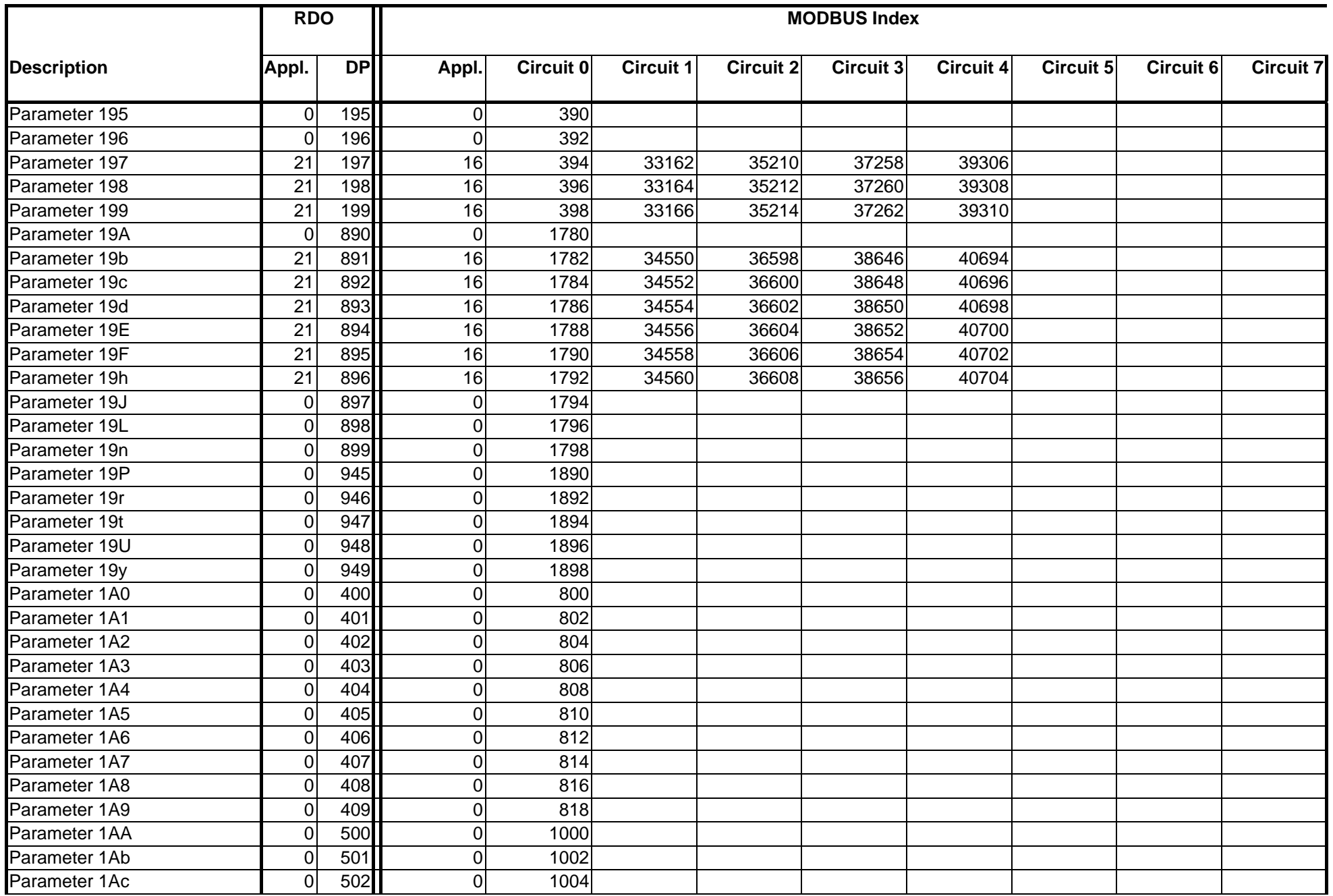

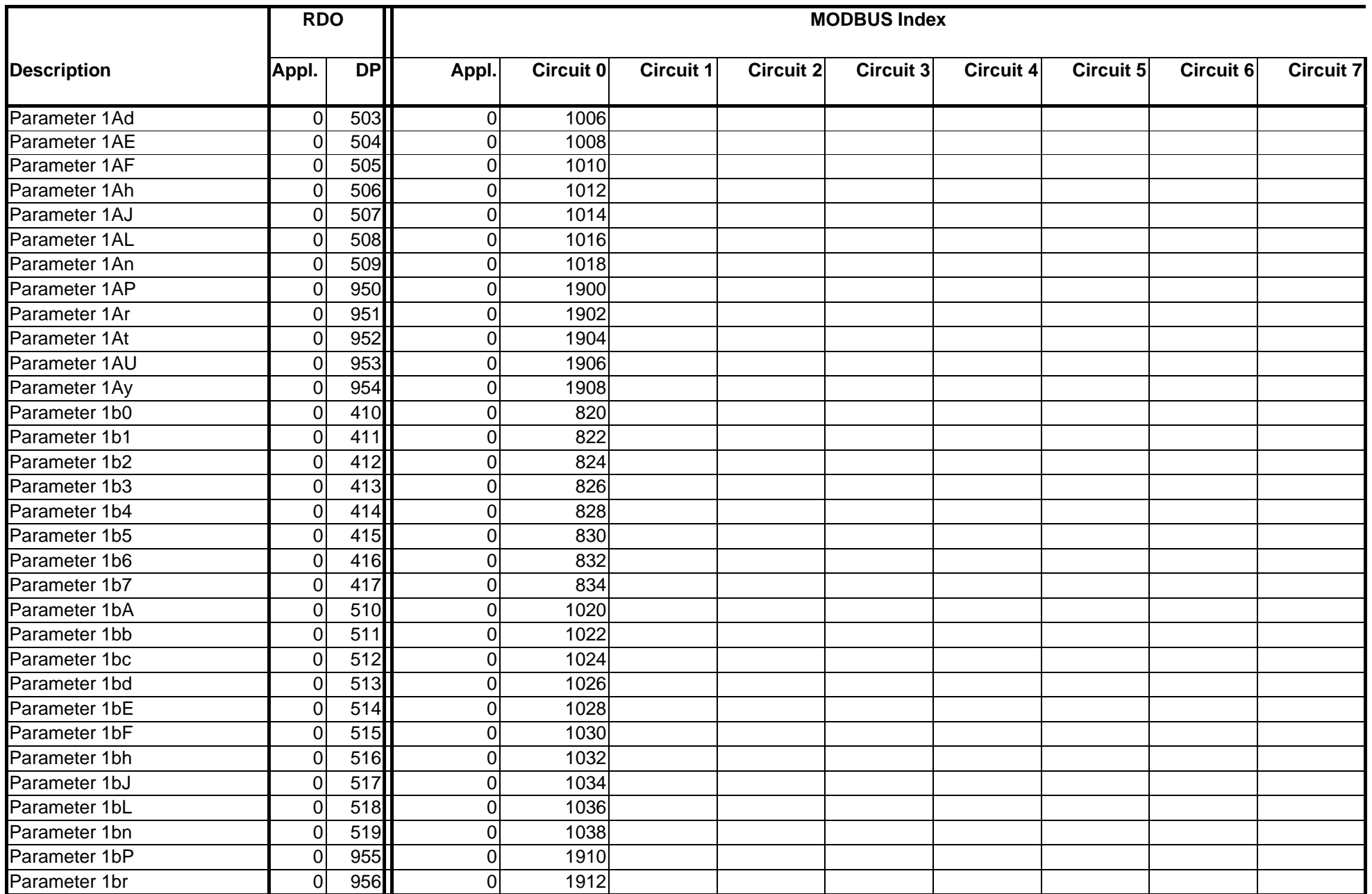

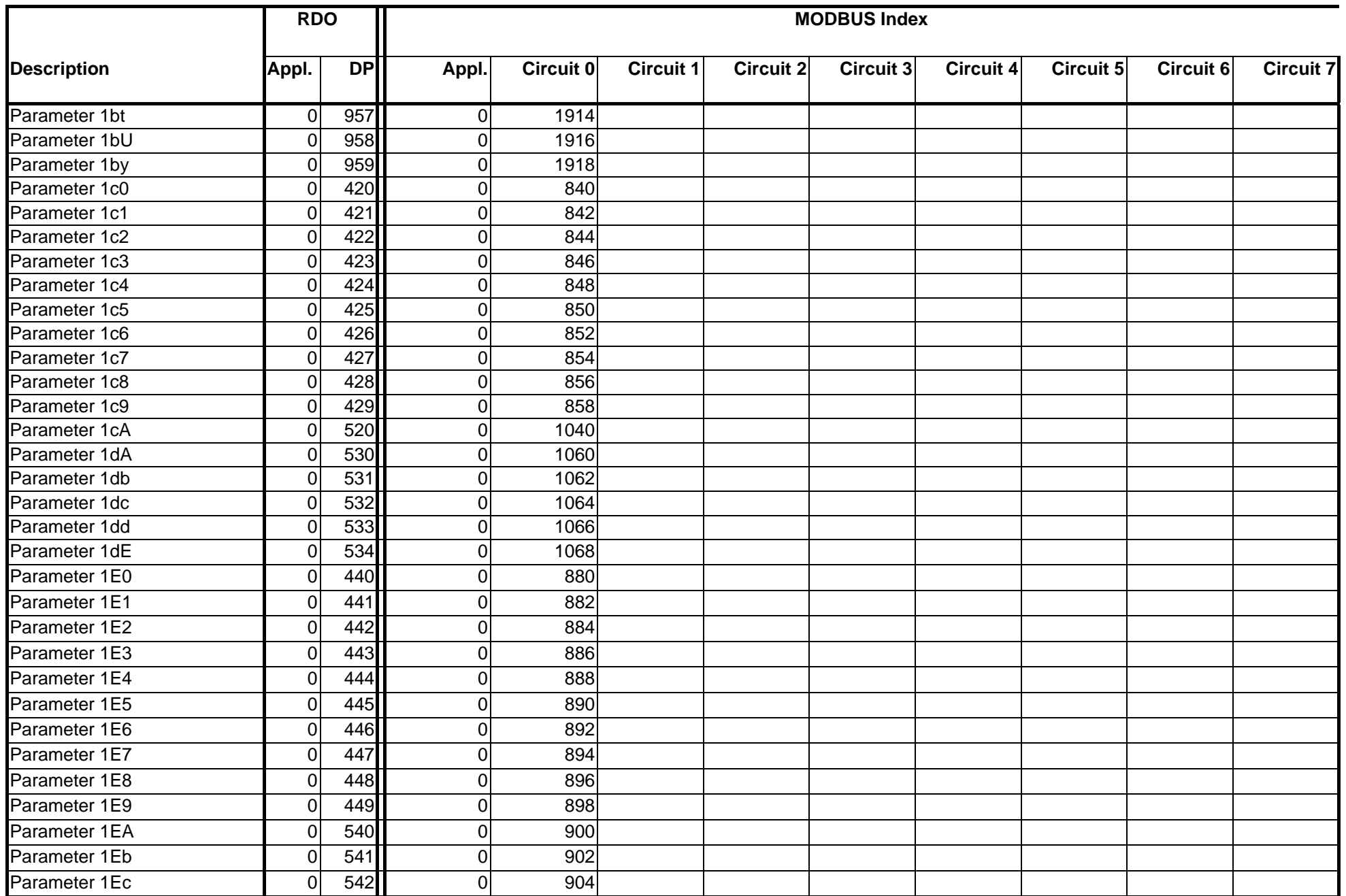

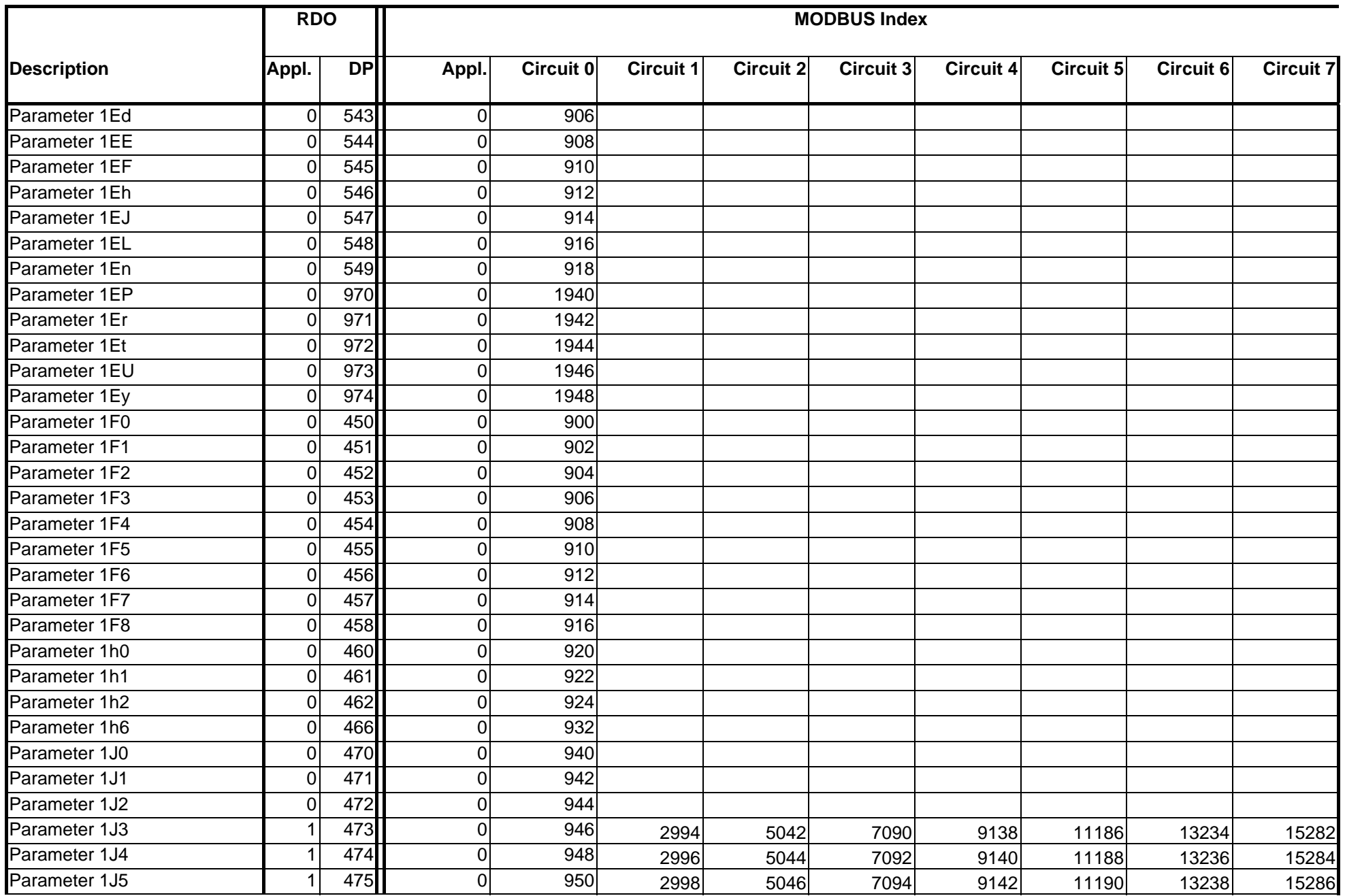

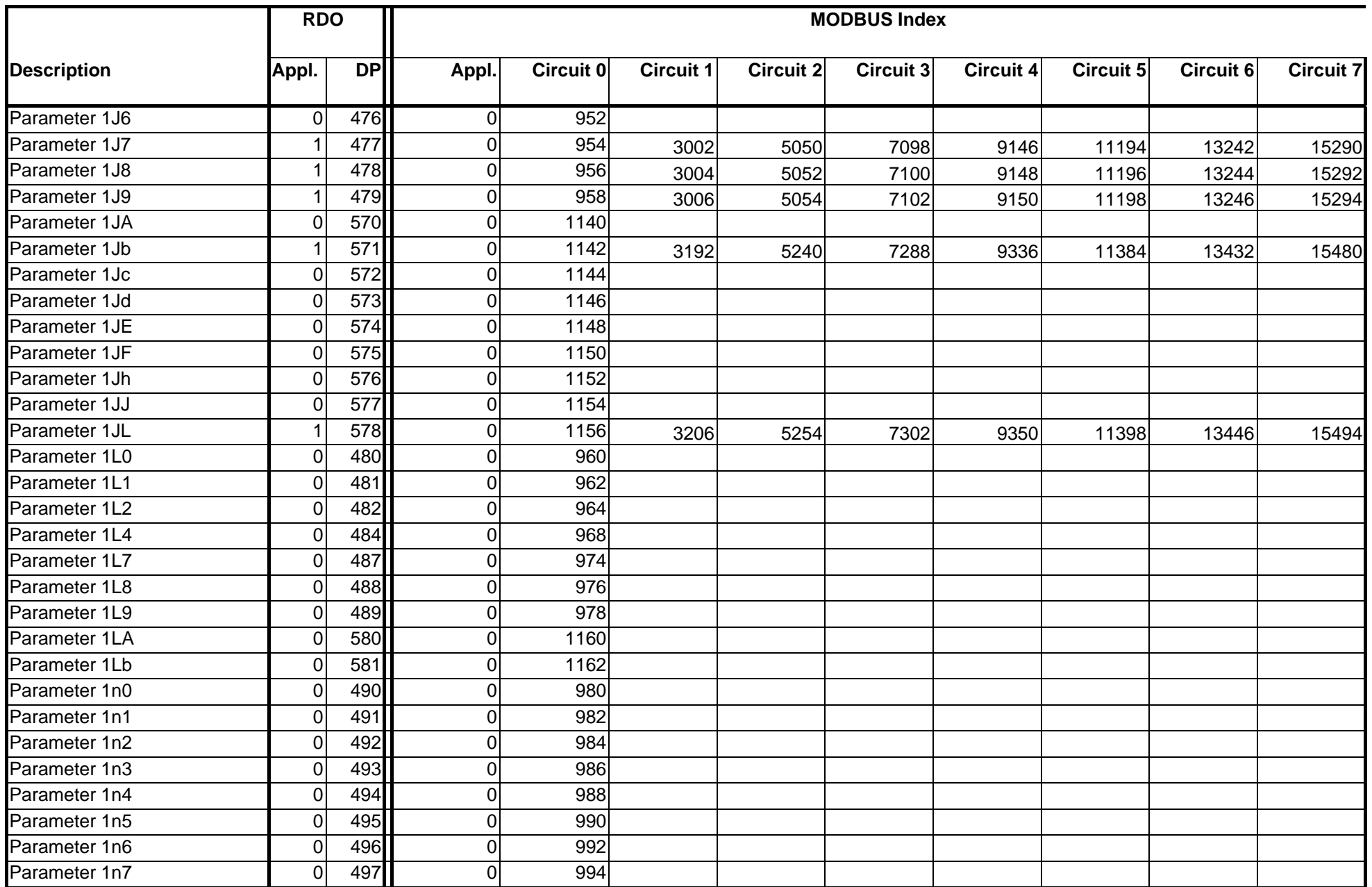

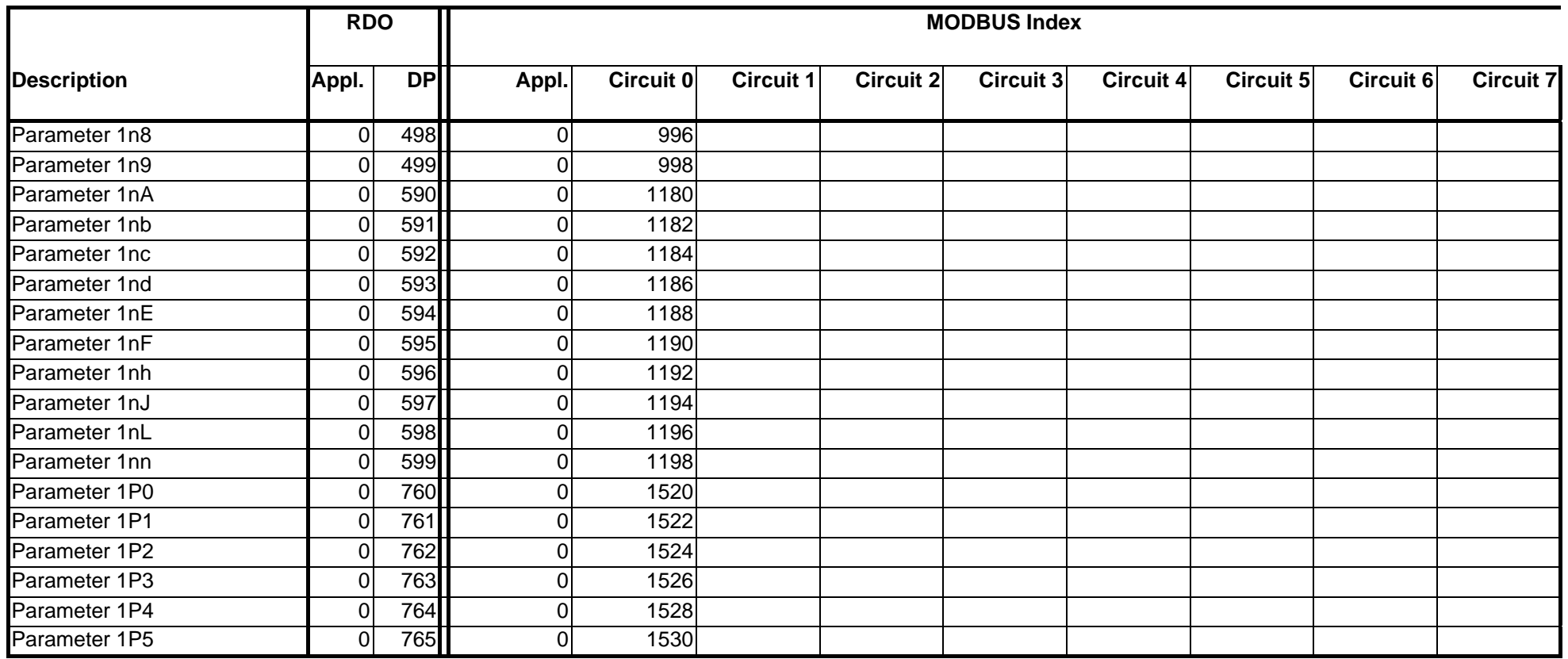

## **Service, specialist level II**

Remarks:

- Appl. ID 0 affects the relays on RDO3xx, if the relays is neither heating circuit nor boiler circuit nor domestic water circuit
- The parameters are here read only

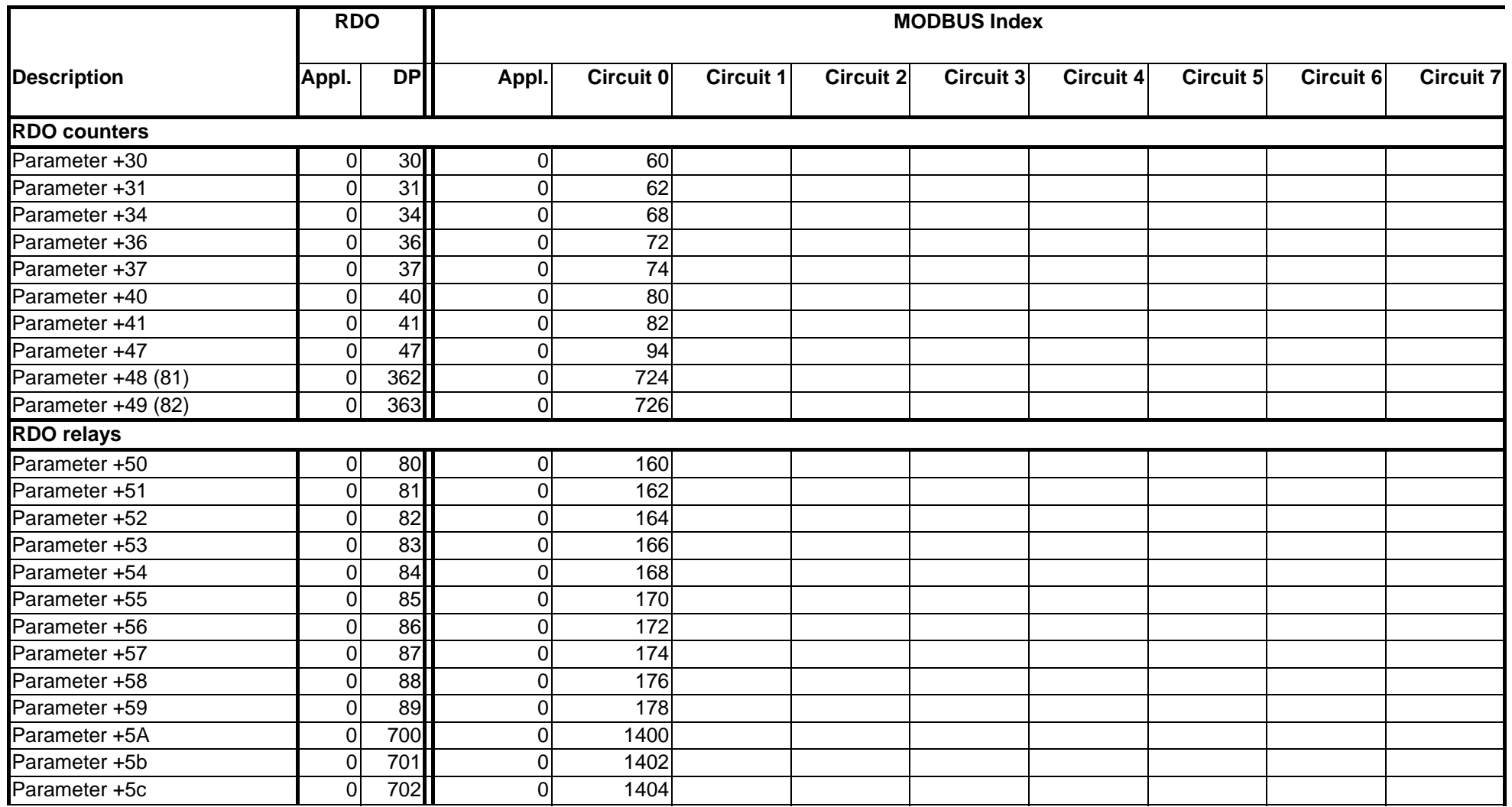

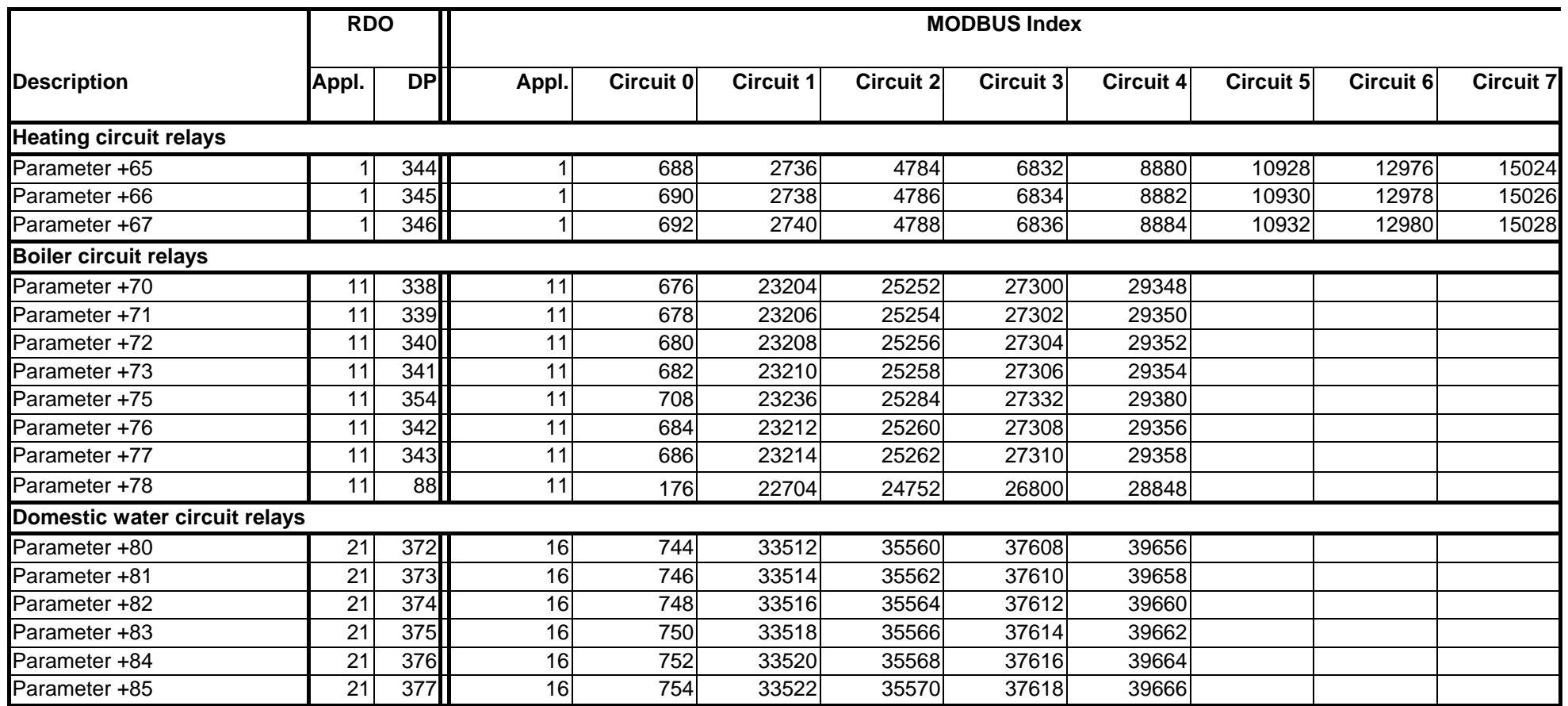

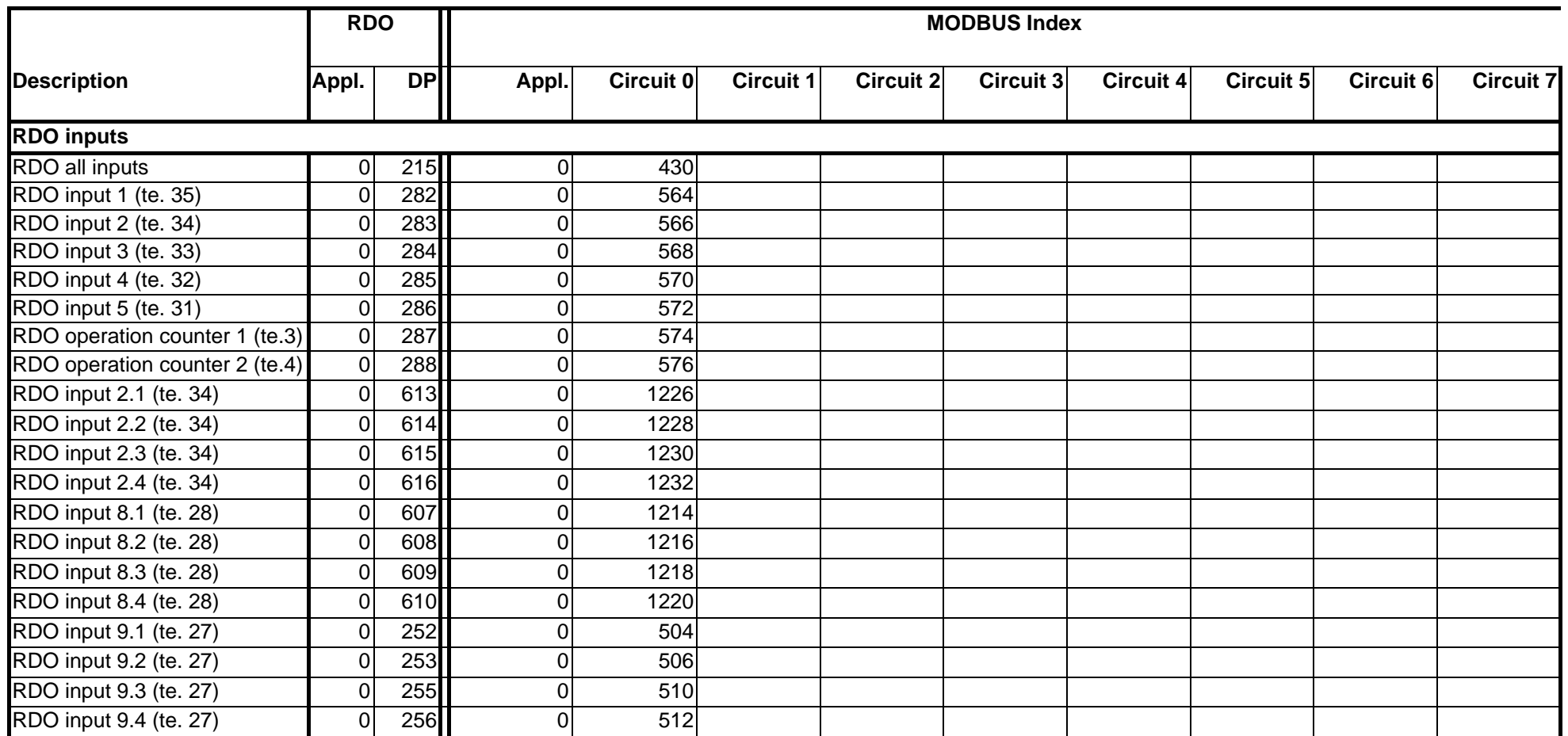

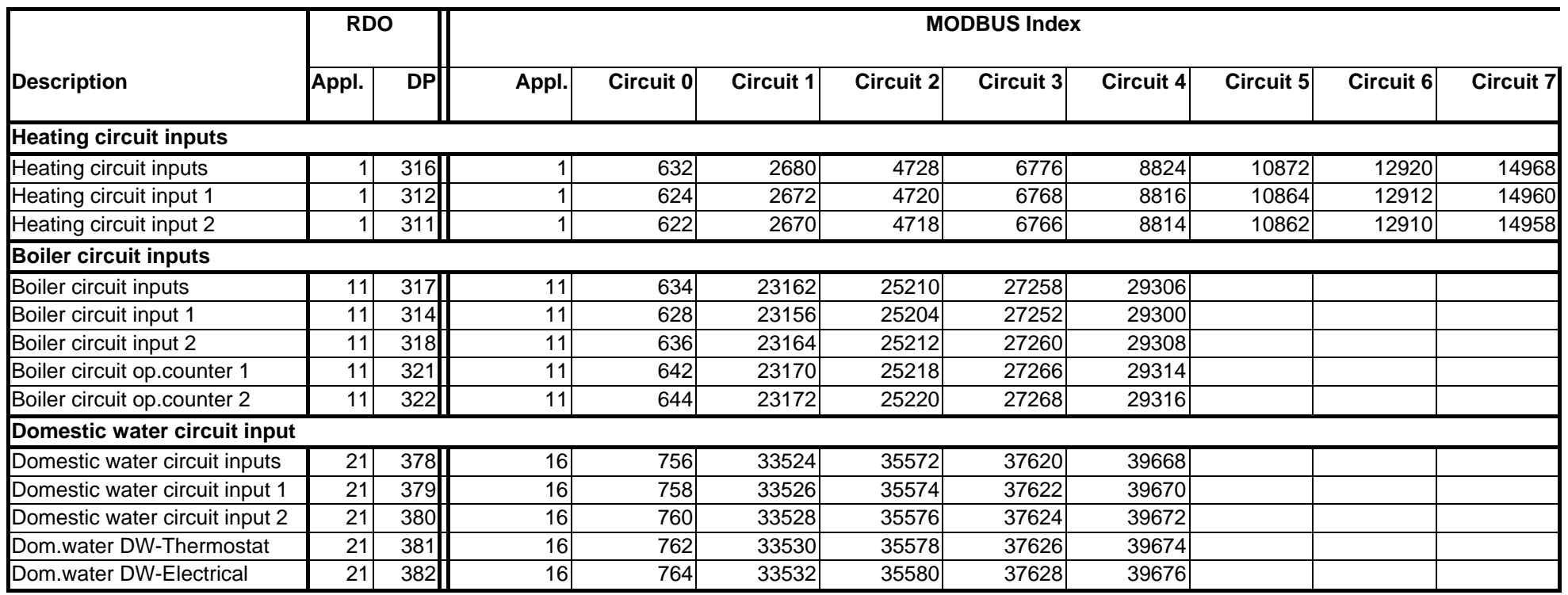

## **Common data points (not available in RDO-MMI)**

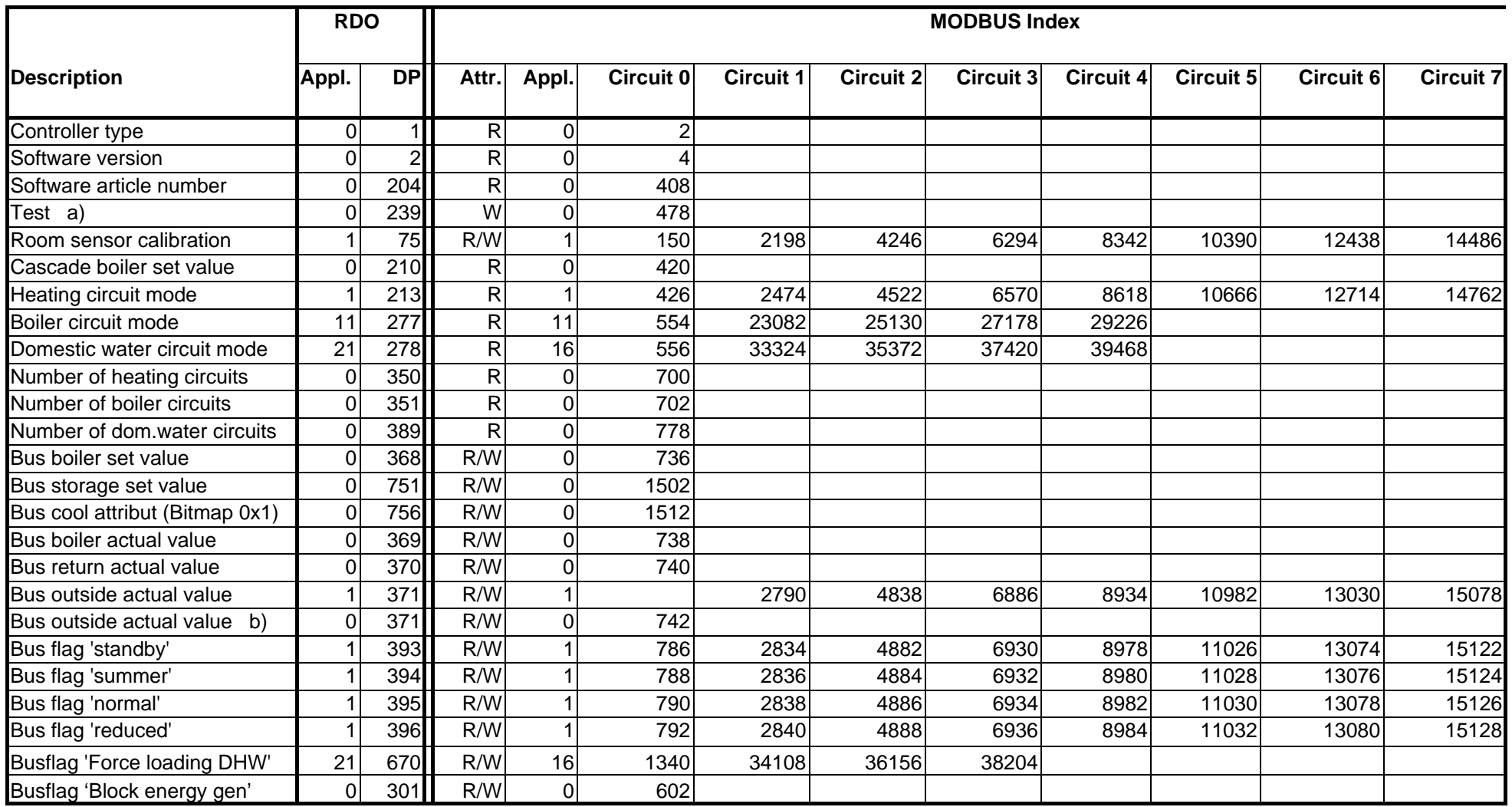

• 0: Reset test state

• 1: Set test state (timeout 5 min.): LCD clear, inhibit keyboard, reset outputs

• 7: Set EEPROM default values

• 8: Reset history error memory

a) Write Test: **b)** Broadcast for all heating circuits

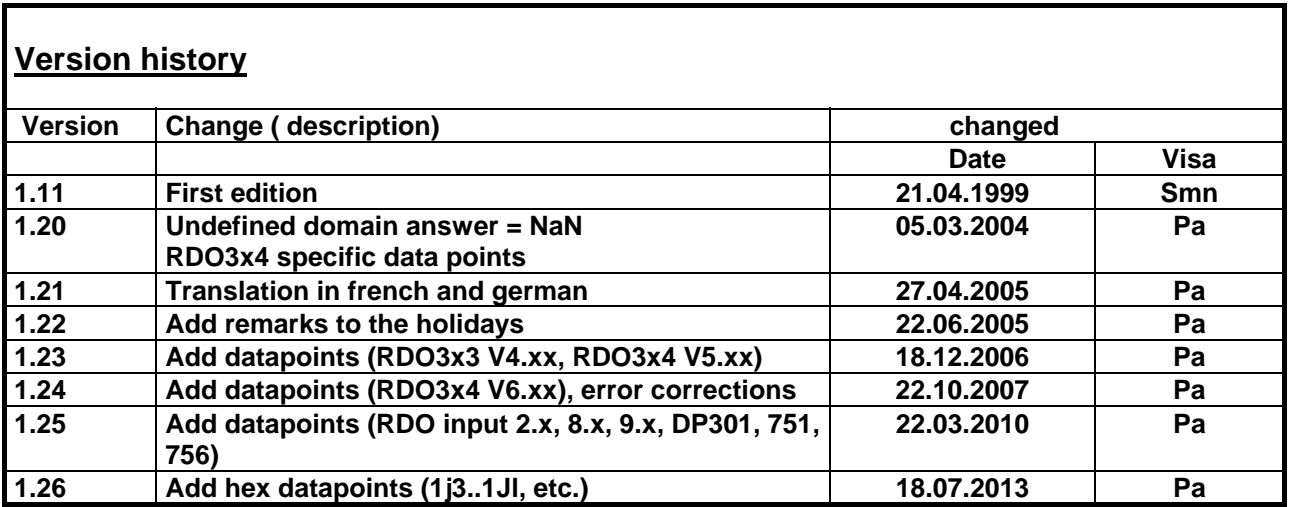